#### **CSE 590: Special Topics Course( Supercomputing )**

**Lecture 7( Analyzing Distributed Memory Algorithms )**

> **Rezaul A. Chowdhury Department of Computer ScienceSUNY Stony BrookSpring 2016**

# **2D Heat Diffusion**

Let  $h_t(x, y)$  be the heat at point  $(x, y)$  at time *t*.

#### **Heat Equation**

$$
\frac{\partial h}{\partial t} = \alpha \left( \frac{\partial^2 h}{\partial x^2} + \frac{\partial^2 h}{\partial y^2} \right), \ \alpha = \text{thermal diffusivity}
$$

#### **Update Equation ( on a discrete grid )**

$$
h_{t+1}(x, y) = h_t(x, y)
$$
  
+
$$
c_x(h_t(x + 1, y) - 2h_t(x, y) + h_t(x - 1, y))
$$
  
+
$$
c_y(h_t(x, y + 1) - 2h_t(x, y) + h_t(x, y - 1))
$$

**2D 5-point Stencil**

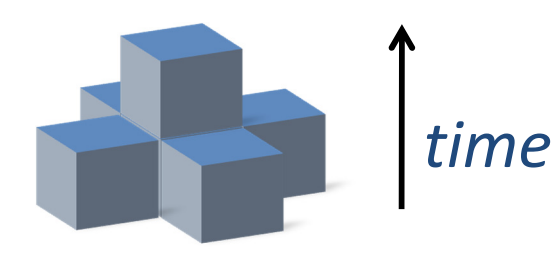

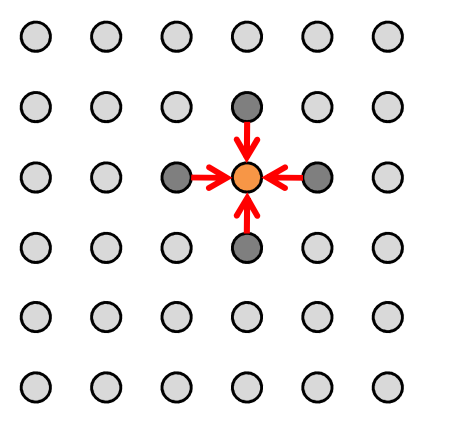

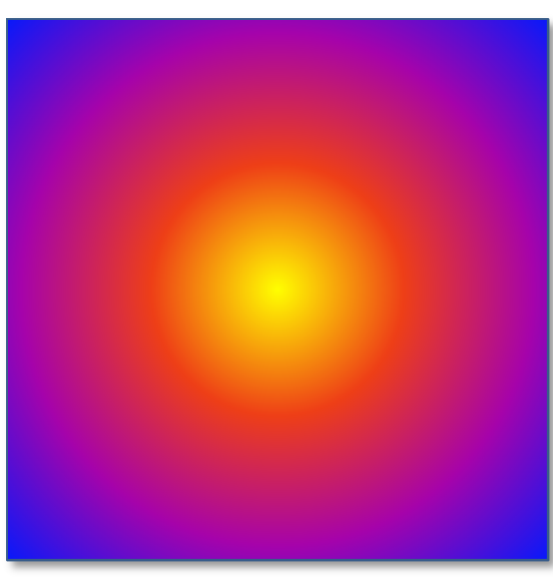

#### **Standard Serial Implementation**

#### **Implementation Tricks**

- $-$  Reuse storage for odd and even time steps
- $-$  Keep a halo of ghost cells around the array with boundary values

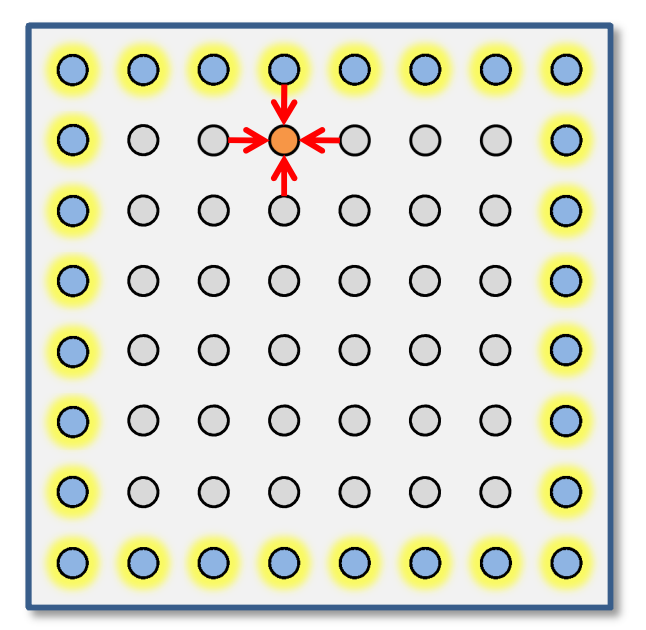

```
for ( int t = 0; t < T; ++t)
 {for ( int x = 1; x \le x; ++x)
    for ( int y = 1; y \le y' + y' )
      g[x][y] = h[x][y]
+ cx * ( h[x+1][y] – 2 * h[x][y] + h[x–1][y] ) 
              + cy * ( h[x][y+1] – 2 * h[x][y] + h[x][y-1] );
  for ( int x = 1; x \le x; ++x)
    for ( int y = 1; y \le y' + y' )
     h[x][y] = g[x][y];}
```
#### **One Way of Parallelization**

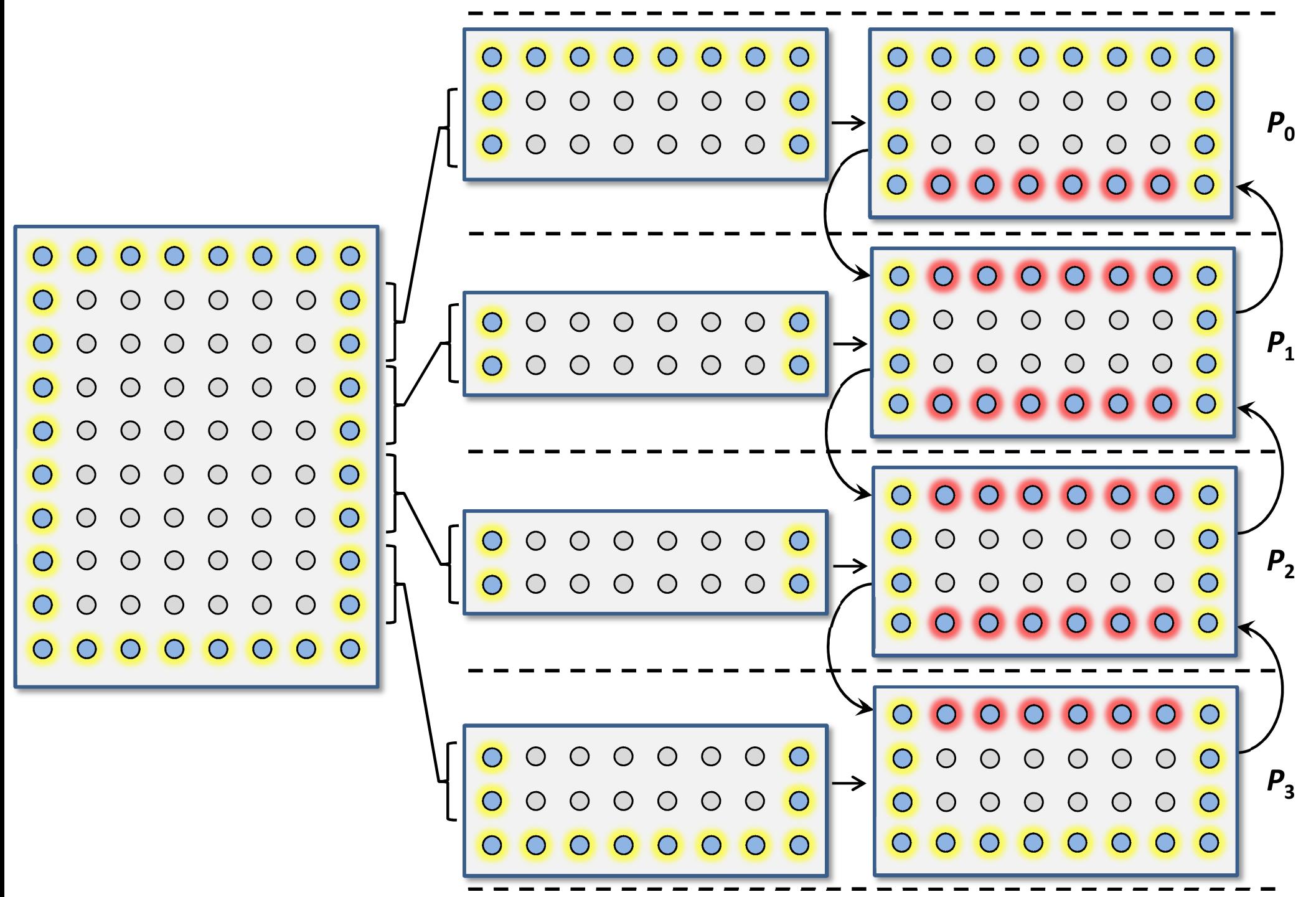

```
#define UPDATE( u, v ) ( h[u][v] + cx * ( h[u+1][v] – 2* h[u][v] + h[u-1][v] ) + cy * ( h[u][v+1] – 2* h[u][v] + h[u][v-1] ) )
… …
… …

MPI_FLOAT h[ XX + 2 ][ Y + 2 ], g[ XX + 2 ][ Y + 2 ];
MPI_Status stat;
MPI_Request sendreq[ 2 ], recvreq[ 2 ];
… …
… …

for ( int t = 0; t < T; ++t )
{if ( myrank < p - 1 ) { MPI_Isend( h[ XX ], Y, MPI_FLOAT, myrank + 1, 2 * t, MPI_COMM_WORLD , & sendreq[ 0 ] );
                          MPI_Irecv( h[ XX + 1 ], Y, MPI_FLOAT, myrank + 1, 2 * t + 1, MPI_COMM_WORLD , & recvreq[ 0 ] ); }
  if ( myrank > 0 ) { MPI_Isend( h[ 1 ], Y, MPI_FLOAT, myrank - 1, 2 * t + 1, MPI_COMM_WORLD , & sendreq[ 1 ] );
                          MPI_Irecv( h[ 0 ], Y, MPI_FLOAT, myrank - 1, 2 * t , MPI_COMM_WORLD , & recvreq[ 1] ); }
  for ( int x = 2; x < XX; ++x )
    for ( int y = 1; y <= Y ; ++y )
       g[x][y] = UPDATE( x, y );
  if ( myrank < p - 1 ) MPI_Wait( &recvreq[ 0 ], 
&stat );
if ( myrank > 0 ) MPI_Wait( &recvreq[ 1 ], 
&stat );for ( int y = 1; y <= Y ; ++y ) { g[1][y] = UPDATE( 1, y ); g[XX][y] = UPDATE( XX, y ); }
  if ( myrank < p - 1 ) MPI_Wait( &sendreq[ 0 ], 
&stat );
if ( myrank > 0 ) MPI_Wait( &sendreq[ 1 ], 
&stat );for ( int x = 1; x <= XX; ++x )
    for ( int y = 1; y <= Y ; ++y )
      h[x][v] = g[x][v];
}
```

```
#define UPDATE( u, v ) ( h[u][v] + cx * ( h[u+1][v] – 2* h[u][v] + h[u-1][v] ) + cy * ( h[u][v+1] – 2* h[u][v] + h[u][v-1] ) )
… … …… …

MPI_FLOAT h[ XX + 2 ][ Y + 2 ], g[ XX + 2 ][ Y + 2 ];
MPI_Status stat;
MPI_Request sendreq[ 2 ], recvreq[ 2 ];
… …
… …

for ( int t = 0; t < T; ++t )
{if ( myrank < p - 1 ) { MPI_Isend( h[ XX ], Y, MPI_FLOAT, myrank + 1, 2 * t, MPI_COMM_WORLD , & sendreq[ 0 ] );
                          MPI_Irecv( h[ XX + 1 ], Y, MPI_FLOAT, myrank + 1, 2 * t + 1, MPI_COMM_WORLD , & recvreq[ 0 ] ); }
  if ( myrank > 0 ) { MPI_Isend( h[ 1 ], Y, MPI_FLOAT, myrank - 1, 2 * t + 1, MPI_COMM_WORLD , & sendreq[ 1 ] );
                          MPI_Irecv( h[ 0 ], Y, MPI_FLOAT, myrank - 1, 2 * t , MPI_COMM_WORLD , & recvreq[ 1] ); }
  for ( int x = 2; x < XX; ++x )
    for ( int y = 1; y <= Y ; ++y )
       g[x][y] = UPDATE( x, y );
  if ( myrank < p - 1 ) MPI_Wait( &recvreq[ 0 ], 
&stat );
if ( myrank > 0 ) MPI_Wait( &recvreq[ 1 ], 
&stat );for ( int y = 1; y <= Y ; ++y ) { g[1][y] = UPDATE( 1, y ); g[XX][y] = UPDATE( XX, y ); }
  if ( myrank < p - 1 ) MPI_Wait( &sendreq[ 0 ], 
&stat );
if ( myrank > 0 ) MPI_Wait( &sendreq[ 1 ], 
&stat );for ( int x = 1; x <= XX; ++x )
    for ( int y = 1; y <= Y ; ++y )
      h[x][v] = g[x][v];
}leave enough space for ghost cells
```

```
#define UPDATE( u, v ) ( h[u][v] + cx * ( h[u+1][v] – 2* h[u][v] + h[u-1][v] ) + cy * ( h[u][v+1] – 2* h[u][v] + h[u][v-1] ) )
… …
… …

MPI_FLOAT h[ XX + 2 ][ Y + 2 ], g[ XX + 2 ][ Y + 2 ];
MPI_Status stat;
MPI_Request sendreq[ 2 ], recvreq[ 2 ];
… …
… …

for ( int t = 0; t < T; ++t )
{if ( myrank < p - 1 ) { MPI_Isend( h[ XX ], Y, MPI_FLOAT, myrank + 1, 2 * t, MPI_COMM_WORLD , & sendreq[ 0 ] );
                          MPI_Irecv( h[ XX + 1 ], Y, MPI_FLOAT, myrank + 1, 2 * t + 1, MPI_COMM_WORLD , & recvreq[ 0 ] ); }
  if ( myrank > 0 ) { MPI_Isend( h[ 1 ], Y, MPI_FLOAT, myrank - 1, 2 * t + 1, MPI_COMM_WORLD , & sendreq[ 1 ] );
                          MPI_Irecv( h[ 0 ], Y, MPI_FLOAT, myrank - 1, 2 * t , MPI_COMM_WORLD , & recvreq[ 1] ); }
  for ( int x = 2; x < XX; ++x )
    for ( int y = 1; y <= Y ; ++y )
      g[x][y] = UPDATE( x, y );
  if ( myrank < p - 1 ) MPI_Wait( &recvreq[ 0 ], 
&stat );
if ( myrank > 0 ) MPI_Wait( &recvreq[ 1 ], 
&stat );for ( int y = 1; y <= Y ; ++y ) { g[1][y] = UPDATE( 1, y ); g[XX][y] = UPDATE( XX, y ); }
  if ( myrank < p - 1 ) MPI_Wait( &sendreq[ 0 ], 
&stat );
if ( myrank > 0 ) MPI_Wait( &sendreq[ 1 ], 
&stat );for ( int x = 1; x <= XX; ++x )
    for ( int y = 1; y <= Y ; ++y )
      h[x][v] = g[x][v];
}downward send and upward receive
```

```
#define UPDATE( u, v ) ( h[u][v] + cx * ( h[u+1][v] – 2* h[u][v] + h[u-1][v] ) + cy * ( h[u][v+1] – 2* h[u][v] + h[u][v-1] ) )
… …
… …

MPI_FLOAT h[ XX + 2 ][ Y + 2 ], g[ XX + 2 ][ Y + 2 ];
MPI_Status stat;
MPI_Request sendreq[ 2 ], recvreq[ 2 ];
… …
… …

for ( int t = 0; t < T; ++t )
{if ( myrank < p - 1 ) { MPI_Isend( h[ XX ], Y, MPI_FLOAT, myrank + 1, 2 * t, MPI_COMM_WORLD , & sendreq[ 0 ] );
                          MPI_Irecv( h[ XX + 1 ], Y, MPI_FLOAT, myrank + 1, 2 * t + 1, MPI_COMM_WORLD , & recvreq[ 0 ] ); }
  if ( myrank > 0 ) { MPI_Isend( h[ 1 ], Y, MPI_FLOAT, myrank - 1, 2 * t + 1, MPI_COMM_WORLD , & sendreq[ 1 ] );
                          MPI_Irecv( h[ 0 ], Y, MPI_FLOAT, myrank - 1, 2 * t , MPI_COMM_WORLD , & recvreq[ 1] ); }
  for ( int x = 2; x < XX; ++x )
    for ( int y = 1; y <= Y ; ++y )
      g[x][y] = UPDATE( x, y );
  if ( myrank < p - 1 ) MPI_Wait( &recvreq[ 0 ], 
&stat );
if ( myrank > 0 ) MPI_Wait( &recvreq[ 1 ], 
&stat );for ( int y = 1; y <= Y ; ++y ) { g[1][y] = UPDATE( 1, y ); g[XX][y] = UPDATE( XX, y ); }
  if ( myrank < p - 1 ) MPI_Wait( &sendreq[ 0 ], 
&stat );
if ( myrank > 0 ) MPI_Wait( &sendreq[ 1 ], 
&stat );for ( int x = 1; x <= XX; ++x )
    for ( int y = 1; y <= Y ; ++y )
      h[x][v] = g[x][v];
}upward send and downward receive
```

```
#define UPDATE( u, v ) ( h[u][v] + cx * ( h[u+1][v] – 2* h[u][v] + h[u-1][v] ) + cy * ( h[u][v+1] – 2* h[u][v] + h[u][v-1] ) )
… …
… …

MPI_FLOAT h[ XX + 2 ][ Y + 2 ], g[ XX + 2 ][ Y + 2 ];
MPI_Status stat;
MPI_Request sendreq[ 2 ], recvreq[ 2 ];
… …
… …

for ( int t = 0; t < T; ++t )
{if ( myrank < p - 1 ) { MPI_Isend( h[ XX ], Y, MPI_FLOAT, myrank + 1, 2 * t, MPI_COMM_WORLD , & sendreq[ 0 ] );
                          MPI_Irecv( h[ XX + 1 ], Y, MPI_FLOAT, myrank + 1, 2 * t + 1, MPI_COMM_WORLD , & recvreq[ 0 ] ); }
  if ( myrank > 0 ) { MPI_Isend( h[ 1 ], Y, MPI_FLOAT, myrank - 1, 2 * t + 1, MPI_COMM_WORLD , & sendreq[ 1 ] );
                          MPI_Irecv( h[ 0 ], Y, MPI_FLOAT, myrank - 1, 2 * t , MPI_COMM_WORLD , & recvreq[ 1] ); }
  for ( int x = 2; x < XX; ++x )
    for ( int y = 1; y <= Y ; ++y )
      g[x][y] = UPDATE( x, y );
  if ( myrank < p - 1 ) MPI_Wait( &recvreq[ 0 ], 
&stat );
if ( myrank > 0 ) MPI_Wait( &recvreq[ 1 ], 
&stat );for ( int y = 1; y <= Y ; ++y ) { g[1][y] = UPDATE( 1, y ); g[XX][y] = UPDATE( XX, y ); }
  if ( myrank < p - 1 ) MPI_Wait( &sendreq[ 0 ], 
&stat );
if ( myrank > 0 ) MPI_Wait( &sendreq[ 1 ], 
&stat );for ( int x = 1; x <= XX; ++x )
    for ( int y = 1; y <= Y ; ++y )
      h[x][v] = g[x][v];
}in addition to the ghost rows exclude the two outermost interior rows
```

```
#define UPDATE( u, v ) ( h[u][v] + cx * ( h[u+1][v] – 2* h[u][v] + h[u-1][v] ) + cy * ( h[u][v+1] – 2* h[u][v] + h[u][v-1] ) )
… …
… …

MPI_FLOAT h[ XX + 2 ][ Y + 2 ], g[ XX + 2 ][ Y + 2 ];
MPI_Status stat;
MPI_Request sendreq[ 2 ], recvreq[ 2 ];
… …
… …

for ( int t = 0; t < T; ++t )
{if ( myrank < p - 1 ) { MPI_Isend( h[ XX ], Y, MPI_FLOAT, myrank + 1, 2 * t, MPI_COMM_WORLD , & sendreq[ 0 ] );
                          MPI_Irecv( h[ XX + 1 ], Y, MPI_FLOAT, myrank + 1, 2 * t + 1, MPI_COMM_WORLD , & recvreq[ 0 ] ); }
  if ( myrank > 0 ) { MPI_Isend( h[ 1 ], Y, MPI_FLOAT, myrank - 1, 2 * t + 1, MPI_COMM_WORLD , & sendreq[ 1 ] );
                          MPI_Irecv( h[ 0 ], Y, MPI_FLOAT, myrank - 1, 2 * t , MPI_COMM_WORLD , & recvreq[ 1] ); }
  for ( int x = 2; x < XX; ++x )
    for ( int y = 1; y <= Y ; ++y )
       g[x][y] = UPDATE( x, y );
  if ( myrank < p - 1 ) MPI_Wait( &recvreq[ 0 ], 
&stat );
 ( myrank > 0 ) MPI_Wait( &recvreq[ 1 ], 
&stat );if (myrank > 0)
  for ( int y = 1; y <= Y ; ++y ) { g[1][y] = UPDATE( 1, y ); g[XX][y] = UPDATE( XX, y ); }
  if ( myrank < p - 1 ) MPI_Wait( &sendreq[ 0 ], 
&stat );
if ( myrank > 0 ) MPI_Wait( &sendreq[ 1 ], 
&stat );for ( int x = 1; x <= XX; ++x )
    for ( int y = 1; y <= Y ; ++y )
      h[x][v] = g[x][v];
}wait until data is received for the ghost rows
```

```
#define UPDATE( u, v ) ( h[u][v] + cx * ( h[u+1][v] – 2* h[u][v] + h[u-1][v] ) + cy * ( h[u][v+1] – 2* h[u][v] + h[u][v-1] ) )
… …
… …

MPI_FLOAT h[ XX + 2 ][ Y + 2 ], g[ XX + 2 ][ Y + 2 ];
MPI_Status stat;
MPI_Request sendreq[ 2 ], recvreq[ 2 ];
… …
… …

for ( int t = 0; t < T; ++t )
{if ( myrank < p - 1 ) { MPI_Isend( h[ XX ], Y, MPI_FLOAT, myrank + 1, 2 * t, MPI_COMM_WORLD , & sendreq[ 0 ] );
                          MPI_Irecv( h[ XX + 1 ], Y, MPI_FLOAT, myrank + 1, 2 * t + 1, MPI_COMM_WORLD , & recvreq[ 0 ] ); }
  if ( myrank > 0 ) { MPI_Isend( h[ 1 ], Y, MPI_FLOAT, myrank - 1, 2 * t + 1, MPI_COMM_WORLD , & sendreq[ 1 ] );
                          MPI_Irecv( h[ 0 ], Y, MPI_FLOAT, myrank - 1, 2 * t , MPI_COMM_WORLD , & recvreq[ 1] ); }
  for ( int x = 2; x < XX; ++x )
    for ( int y = 1; y <= Y ; ++y )
       g[x][y] = UPDATE( x, y );
  if ( myrank < p - 1 ) MPI_Wait( &recvreq[ 0 ], 
&stat );
if ( myrank > 0 ) MPI_Wait( &recvreq[ 1 ], 
&stat );for ( int y = 1; y <= Y ; ++y ) { g[1][y] = UPDATE( 1, y ); g[XX][y] = UPDATE( XX, y ); }
  if ( myrank < p - 1 ) MPI_Wait( &sendreq[ 0 ], 
&stat );
if ( myrank > 0 ) MPI_Wait( &sendreq[ 1 ], 
&stat );for ( int x = 1; x <= XX; ++x )
    for ( int y = 1; y <= Y ; ++y )
      h[x][v] = g[x][v];
}update the two outermost interior rows
```

```
#define UPDATE( u, v ) ( h[u][v] + cx * ( h[u+1][v] – 2* h[u][v] + h[u-1][v] ) + cy * ( h[u][v+1] – 2* h[u][v] + h[u][v-1] ) )
… …
… …

MPI_FLOAT h[ XX + 2 ][ Y + 2 ], g[ XX + 2 ][ Y + 2 ];
MPI_Status stat;
MPI_Request sendreq[ 2 ], recvreq[ 2 ];
… …
… …

for ( int t = 0; t < T; ++t )
{if ( myrank < p - 1 ) { MPI_Isend( h[ XX ], Y, MPI_FLOAT, myrank + 1, 2 * t, MPI_COMM_WORLD , & sendreq[ 0 ] );
                          MPI_Irecv( h[ XX + 1 ], Y, MPI_FLOAT, myrank + 1, 2 * t + 1, MPI_COMM_WORLD , & recvreq[ 0 ] ); }
  if ( myrank > 0 ) { MPI_Isend( h[ 1 ], Y, MPI_FLOAT, myrank - 1, 2 * t + 1, MPI_COMM_WORLD , & sendreq[ 1 ] );
                          MPI_Irecv( h[ 0 ], Y, MPI_FLOAT, myrank - 1, 2 * t , MPI_COMM_WORLD , & recvreq[ 1] ); }
  for ( int x = 2; x < XX; ++x )
    for ( int y = 1; y <= Y ; ++y )
      g[x][y] = UPDATE( x, y );
  if ( myrank < p - 1 ) MPI_Wait( &recvreq[ 0 ], 
&stat );
if ( myrank > 0 ) MPI_Wait( &recvreq[ 1 ], 
&stat );for ( int y = 1; y <= Y ; ++y ) { g[1][y] = UPDATE( 1, y ); g[XX][y] = UPDATE( XX, y ); }
  if ( myrank < p - 1 ) MPI_Wait( &sendreq[ 0 ], 
&stat );if (myrank > 0)
   ( myrank > 0 ) MPI_Wait( &sendreq[ 1 ], 
&stat );for ( int x = 1; x <= XX; ++x )
    for ( int y = 1; y <= Y ; ++y )
      h[x][v] = g[x][v];
}wait until sending data is complete so that h can be overwritten
```

```
#define UPDATE( u, v ) ( h[u][v] + cx * ( h[u+1][v] – 2* h[u][v] + h[u-1][v] ) + cy * ( h[u][v+1] – 2* h[u][v] + h[u][v-1] ) )
… …
… …

MPI_FLOAT h[ XX + 2 ][ Y + 2 ], g[ XX + 2 ][ Y + 2 ];
MPI_Status stat;
MPI_Request sendreq[ 2 ], recvreq[ 2 ];
… …
… …

for ( int t = 0; t < T; ++t )
{if ( myrank < p - 1 ) { MPI_Isend( h[ XX ], Y, MPI_FLOAT, myrank + 1, 2 * t, MPI_COMM_WORLD , & sendreq[ 0 ] );
                          MPI_Irecv( h[ XX + 1 ], Y, MPI_FLOAT, myrank + 1, 2 * t + 1, MPI_COMM_WORLD , & recvreq[ 0 ] ); }
  if ( myrank > 0 ) { MPI_Isend( h[ 1 ], Y, MPI_FLOAT, myrank - 1, 2 * t + 1, MPI_COMM_WORLD , & sendreq[ 1 ] );
                          MPI_Irecv( h[ 0 ], Y, MPI_FLOAT, myrank - 1, 2 * t , MPI_COMM_WORLD , & recvreq[ 1] ); }
  for ( int x = 2; x < XX; ++x )
    for ( int y = 1; y <= Y ; ++y )
       g[x][y] = UPDATE( x, y );
  if ( myrank < p - 1 ) MPI_Wait( &recvreq[ 0 ], 
&stat );
if ( myrank > 0 ) MPI_Wait( &recvreq[ 1 ], 
&stat );for ( int y = 1; y <= Y ; ++y ) { g[1][y] = UPDATE( 1, y ); g[XX][y] = UPDATE( XX, y ); }
  if ( myrank < p - 1 ) MPI_Wait( &sendreq[ 0 ], 
&stat );
if ( myrank > 0 ) MPI_Wait( &sendreq[ 1 ], 
&stat );for ( int x = 1; x <= XX; ++x )
    for ( int y = 1; y <= Y ; ++y )
      h[x][y] = g[x][y];}now overwrite h
```
# **Analysis of the MPI Implementation of Heat Diffusion**

Let the dimension of the 2D grid be  $n_{X}\times n_{Y}$ , and suppose we execute  $n_{T}$  $_T$  time steps. Let  $p$  be the number of processors, and suppose the grid is decomposed along  $X$  direction.

The computation cost in each time step is clearly  $\, n \,$  $\boldsymbol{X}$  $\, n \,$ Y  $\overline{p}$  $\frac{n}{p}$ . Hence, the total computation cost,  $t_{\it comp} =$  $\, n \,$  $\, T \,$  $\pmb{n}$  $\boldsymbol{X}$  $\pmb{n}$ Y  $\,p\,$  .

All processors except processors 0 and  $p-1$  send two rows and receive two rows each in every time step. Processors 0 and  $p-1$ send and receive only one row each. Hence, the total communication cost,  $t_{comm}$ message and  $t_w$  $m=4n$  $_{T}$ ( $t_{\rm s}$  $s + n$  $_{\rm Y}t_{_W}$  $_{w}$ ), where  $t_{s}$  $_{s}$  is the startup time of a  $_{W}$  is the per-word transfer time.

Thus  $T_p = t_{comp} + t_{com}$  $_{m}$   $=$  $\, n \,$  $\, T \,$  $\, n \,$  $\boldsymbol{X}$  $\, n \,$ Y  $\frac{\mu_{X} n_{Y}}{p} + 4n$  $_T(t$  $\mathcal{L}_{S}$  $s + n$  $_{\rm Y}t$  $\binom{w}{w}$ and  $T_1 = n_T n_X n_Y.$ 

#### **Naïve Matrix Multiplication**

$$
\boldsymbol{Z}_{ij} = \sum_{k=1}^{n} \boldsymbol{X}_{ik} \boldsymbol{y}_{kj}
$$

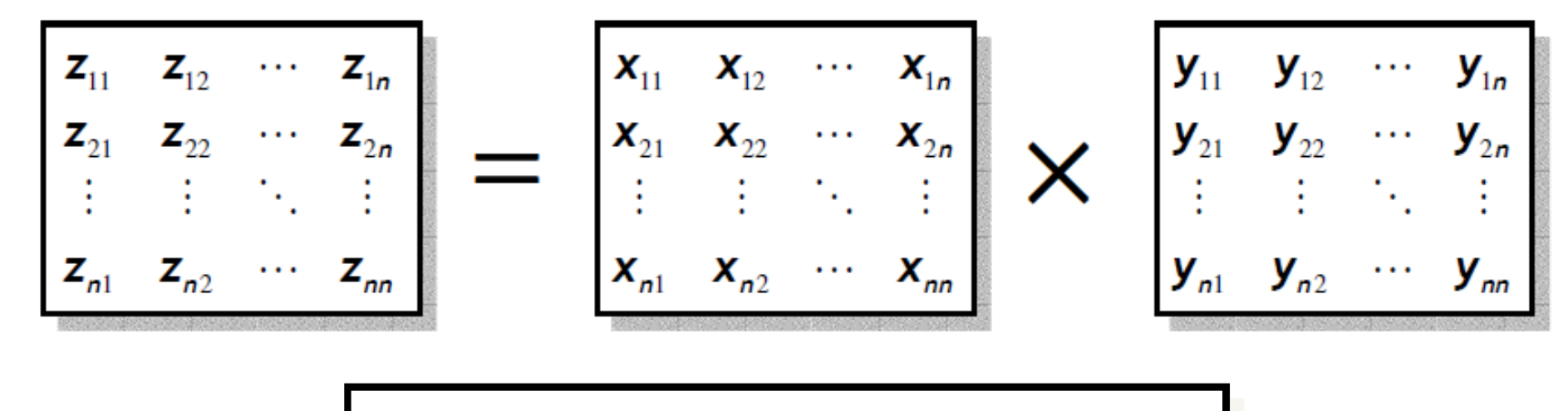

Iter-MM(X, Y, Z, n)

\n1. for 
$$
i \leftarrow 1
$$
 to n do

\n2. for  $j \leftarrow 1$  to n do

\n3. for  $k \leftarrow 1$  to n do

\n4. 
$$
z_{ij} \leftarrow z_{ij} + x_{ik} \times y_{kj}
$$

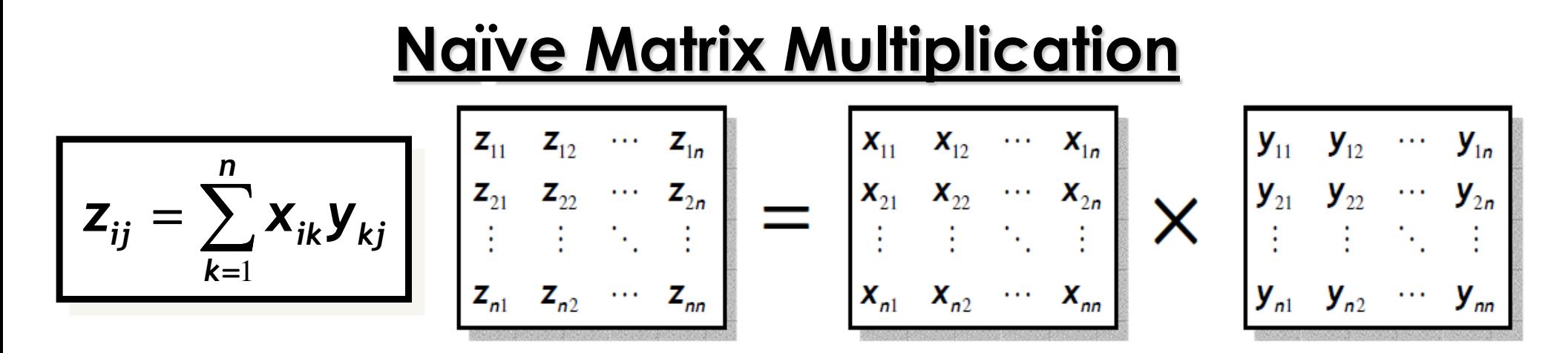

Suppose we have  $p = n \times n$  processors, and processor  $P_{ij}$  is responsible for computing  $z_{ij}$ .

One master processor initially holds both  $X$  and  $Y$ , and sends all  $x_{ik}$ and  $y_{kj}$  for  $k = 1, 2, ...$  ,  $n$  to each processor  $P_{ij}.\,$  One-to-all Broadcast is a bad idea as each processor requires a different part of the input.

Each  $P_{ij}$  computes  $z_{ij}$  and sends back to master.

Thus  $t_{comp} = 2n$ , and  $t_{comm} = n^2(t_s + 2nt_w) + n^2(t_s + t_w)$ . Hence,  $T_p = t_{comp} + t_{comm} = 2n + n^2(2t_s + t_w + 2nt_w)$ . Total work,  $T_1 = 2n^3$ .

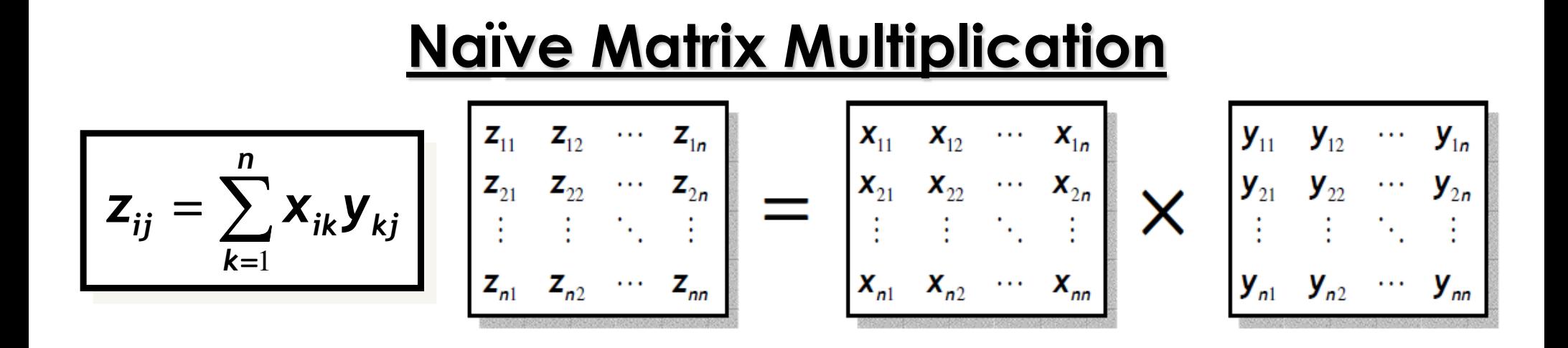

Observe that row  $i$  of  $X$  will be required by all  $P_{i,j}$ ,  $1 \leq j \leq n$ . So that row can be broadcast to the group  $\{P_{i,1}, P_{i,2},$  ... ,  $P_{i,n}\}$  of size  $n.$ 

Similarly, for other rows of  $X$ , and all columns of  $Y$ .

The communication complexity of broadcasting  $m$  units of data to a group of size  $n$  is  $(t_{\scriptscriptstyle S}+mt_{\scriptscriptstyle W})\log n.$ 

As before, each  $P_{ij}$  computes  $z_{ij}$  and sends back to master.

Hence,  $t_{comm} = 2n(t_s + nt_w) \log n + n^2(t_s + t_w)$ .

#### **Block Matrix Multiplication**

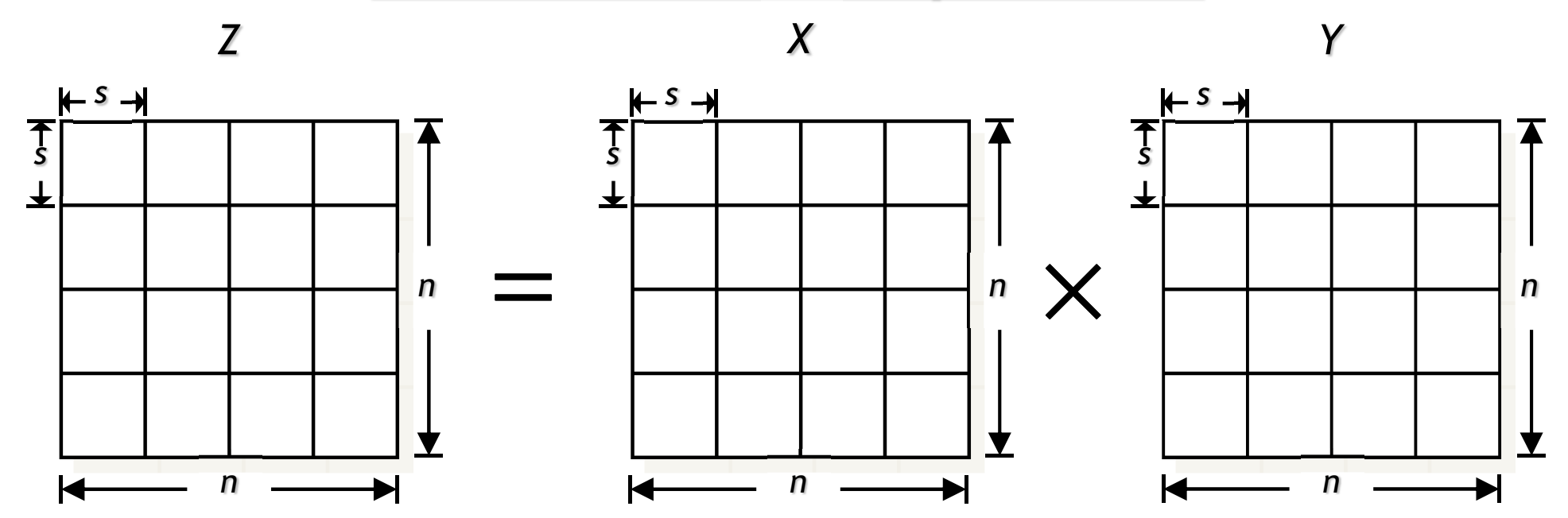

*Block-MM*( *<sup>X</sup>*, *Y*, *Z*, *<sup>n</sup>*)1. *for i* ← <sup>1</sup>*to n / s do* 2. *for j* ← <sup>1</sup>*to n / s do* 3. *for k* ← <sup>1</sup>*to n / s do* 4. *Iter-MM*( *<sup>X</sup>ik, Ykj, Zij, s* )

**Block Matrix Multiplication**Ţ ţ  $\boldsymbol{\times}$  $\, n \,$  $\, n \,$ Suppose  $p=\,$  $\frac{\pi}{s}$ , and processor  $P_{ij}$  computes block  $Z_{ij}.$  ${\bm \times}$  &One master processor initially holds both  $X$  and  $Y$ , and sends all blocks  $X_{ik}$  and  $Y_{kj}$  for  $k=1,2,...,\frac{n}{s}$  $\frac{1}{s}$  to each processor  $P_{ij}.$  & $\pmb{n}$  $2s^3 + s^2$ 2 Thus  $t_{comp} = % \begin{cases} \frac{\Delta}{\Delta} & \text{if } \Delta < \frac{1}{\Delta} \ \frac{\Delta}{\Delta} \end{cases} \label{eq:2}$  $\zeta$  = O(ns & $\int$ 2  $\pmb{n}$  $s + s^2$  $_{w}$  ) ). ( w/o broadcast ) and  $t_{comm}=\,$  $\frac{2}{s}$  $s + nst$  $_{W})$  + (  $t_{S}$  $\Delta t_w$  & $s + n^{2.5}$  $^{2}$  ), and  $t_{comm} = \mathrm{O}(nt)$ For  $s = \sqrt{n}$ ,  $t_{comp} = O(n)$  $\mathcal{L}_{W}$ &@ $\sim$  1.  $\sim$  1.  $\mathbf 1$ @ $\mathbf 1$ 2 2 ┿ ╋  $\overline{\textit{s}}$ ,  $t_{comp} = \textit{O} \texttt{\backslash} n$  $\overline{\mathcal{F}}$  ), and  $t_{comm} = \mathrm{O}\,\backslash\,n$ For  $s=n$  $^{\scriptscriptstyle 3}t_{\scriptscriptstyle S}^{}+n$ з $\,t_W^{}$ 

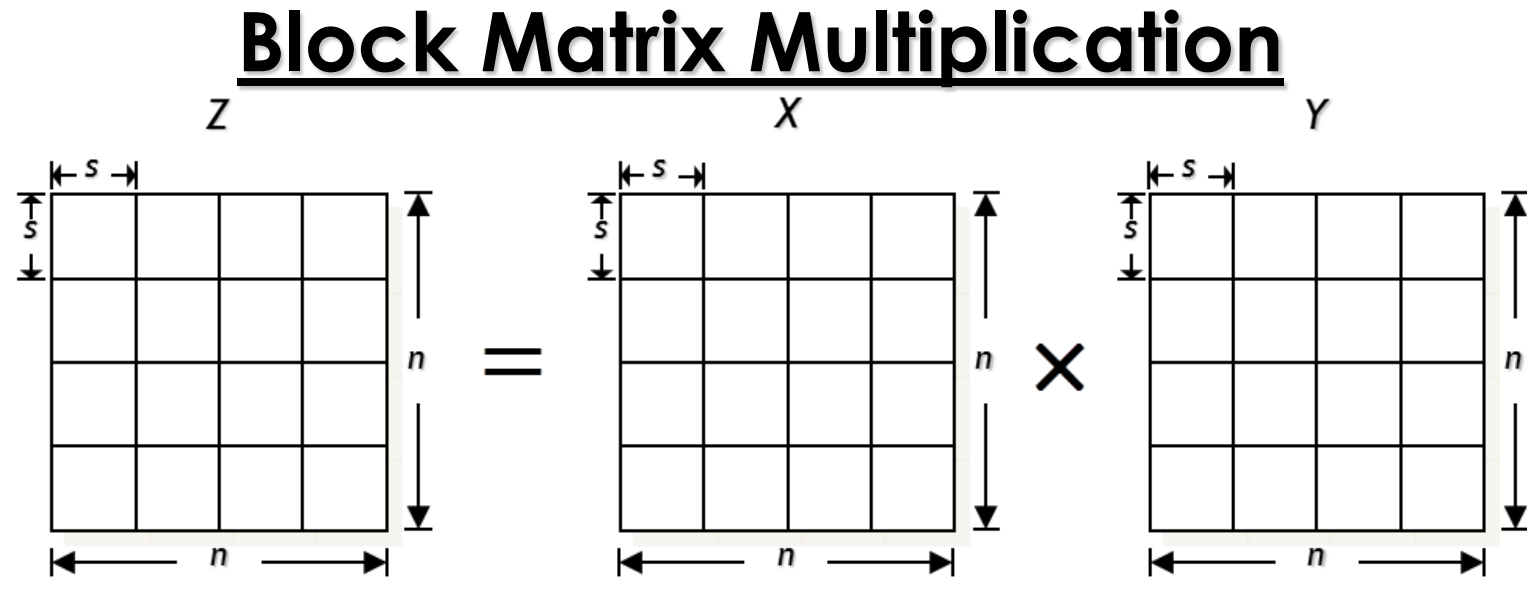

Now consider one-to-group broadcasting.

Block row  $i$  of  $X$ , i.e., blocks  $X_{ik}$  for  $k=1,2,...,\frac{n}{s}$  $\frac{a}{s}$ , will be required by  $\pmb{n}$  & $\frac{n}{s}$ different processors, i.e., processors  $P_{ij}$  for  $j=1,2,...,\frac{n}{s}$  $\overline{S}$ <sup>\*</sup>

Similarly, for other block rows of  $X$ , and all block columns of  $Y.$ 

As before, each  $P_{ij}$  computes block  $Z_{ij}$  and sends back to master.

Hence, 
$$
t_{comm} = \frac{n}{s}(t_s + nst_w) \log(\frac{n}{s}) + (\frac{n}{s})^2 (t_s + s^2t_w).
$$

- We decompose each matrix
- into  $\sqrt{p} \times \sqrt{p}$  blocks of size  $\pmb{n}$  $\, n \,$ each.
- $\sqrt{p}$  ${\bm \times}$  $\sqrt{p}$
- We number the processors from  $P_\mathrm{0,0}$  to  $P$  $\sqrt{p-1}$ ,  $\sqrt{p-1}$ .
- Initially,  $P_{ij}$  holds  $A_{ij}$  and  $B_{ij}.$
- We rotate block row  $i$  of  $A$  to the left by  $i$  positions, and block column  $j$  of  $B$  upward by  *positions.*
- So,  $P_{ij}$  now holds  $A_{i,j+i}$  and  $B_{i+j,j.}$

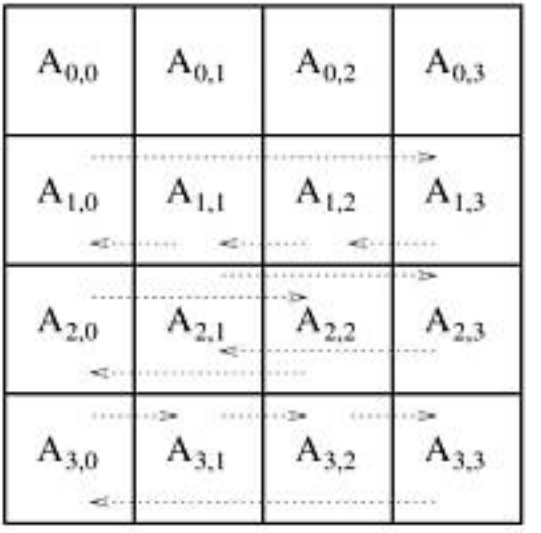

(a) Initial alignment of A

 $A_{0,3}$  $A_{0,1}$  $A_{0,2}$  $A_{0,0}$  $B_{0,0}$  $B_{1,1}$  $B_{2,2}$  $B_{3,3}$  $A_{1,1}$  $A_{1,2}$ <sup> $\approx$ </sup>  $A_{1,3}$ <sup> $\approx$ </sup>  $A_{1,0}$  $B_{1,0}$  $B_{0,3}$  $B_{2.1}$  $B_{3,2}$  $A_{2,2}$  $A_{2,0}$  $A_{2,1}$  $A_{2,3}$  $\mathbf{B}_{2,0}$  $B_{3,1}$  $B_{0,2}$  $B_{1,3}$  $A_{3,2}$  $A_{3,3}$  $A_{3,0}$  $A_{3,1}$  $B_{1,2}$  $B_{3,0}$  $B_{0,1}$  $B_{2,3}$ 

A and B after initial alignment  $(c)$ 

| $\mathbf{B}_{0,0}$ | $\mathbf{B}_{0,1}$<br>$\Lambda$    | $\mathbf{B}_{0,2}$     | $\mathbf{B}_{0,3}$ $_{\mathbb{A}}$ |
|--------------------|------------------------------------|------------------------|------------------------------------|
| $\mathbf{B}_{1,0}$ | $\mathbf{B}_{1,1}$ $_{\mathbb{A}}$ | $B_{1,2}$<br>$\Lambda$ | $B_{1,3}$                          |
| $\mathrm{B}_{2,0}$ | $B_{2,1}$                          | $\mathbf{B}_{2,2}$     | $B_{2,3}$                          |
| $B_{3,0}$          | $B_{3,1}$                          | $B_{3,2}$              | $B_{3,3}$                          |

(b) Initial alignment of B

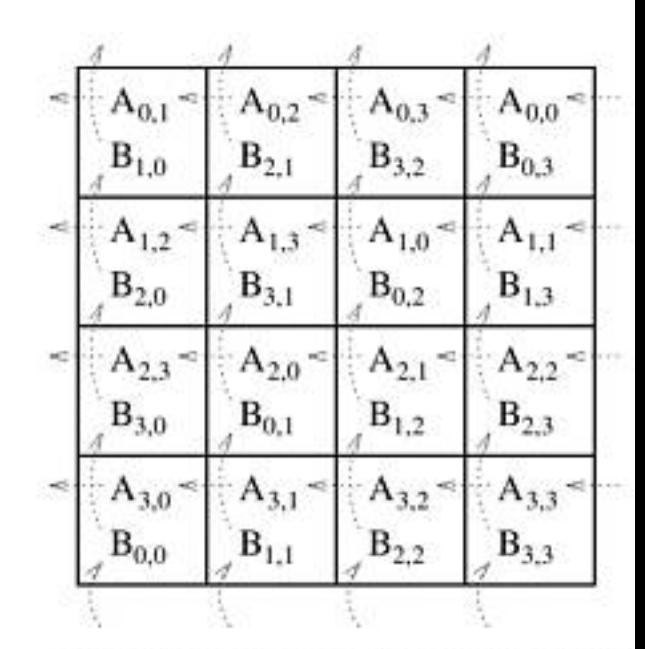

Submatrix locations after first shift

- $P_{ij}$  now holds  $A_{i,j+i}$  and  $B_{i+j,j}$ .
- $P_{ij}$  multiplies these two submatrices, and adds theresult to  $\mathcal{C}_{i,j}$ .
- Then in each of the next $\sqrt{p}$  – 1 steps, each block row of  $A$  is rotated to the left by 1 position, and eachblock column of  $B$  is rotated upward by 1 position. Each $P_{ij}$  adds the product of its current submatrices to  ${\cal C}$  $i,j\,\cdot$

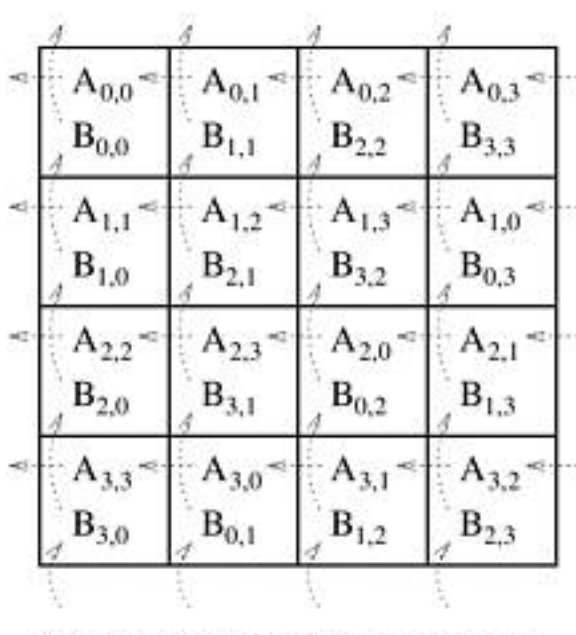

(c) A and B after initial alignment

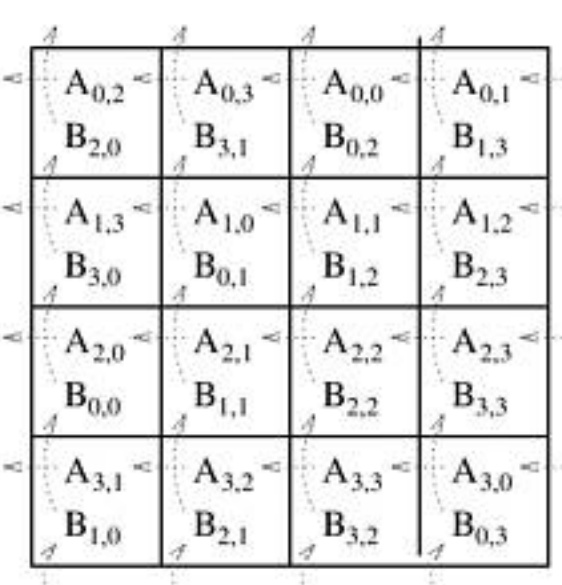

| $A_{0,1}$<br>$B_{1,0}$          | 0,2<br>$B_{2,1}$                | $A_{0,3}$<br>$B_{3,2}$ | $^{0.0}$<br>$B_{0,3}$  |
|---------------------------------|---------------------------------|------------------------|------------------------|
| А<br>1,2<br>$B_{2,0}$           | $A_{1,3}$<br>$B_{3,1}$          | $A_{1,0}$<br>$B_{0,2}$ | $A_{1,1}$<br>$B_{1,3}$ |
| $B_{3,0}$                       | mŒ<br>$A_{2,0}$<br>$B_{0,1}$    | $B_{1,2}$              | 2,2<br>$B_{2,3}$       |
| $A_{3,0}$<br>$\mathbf{B}_{0,0}$ | $A_{3,1}$<br>$\mathbf{B}_{1,1}$ | $B_{2,2}$              | $A_{3,3}$<br>$B_{3,3}$ |
|                                 |                                 |                        |                        |

(d) Submatrix locations after first shift

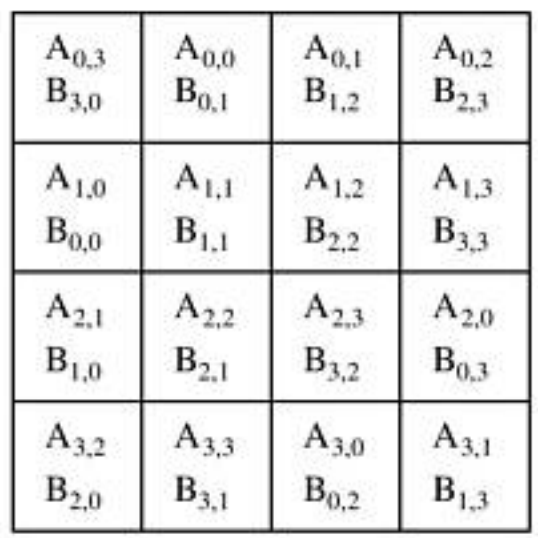

(e) Submatrix locations after second shift (f) Submatrix locations after third shift

Initial arrangement makes

 $\overline{p}-1$  block rotations of  $A$ and  $B$ , and one block matrix multiplication per processor.

In each of the next  $\sqrt{p}-1$ steps, each processor performs one block matrixmultiplication, and sends andreceives one block each.

$$
t_{comp} = 2\sqrt{p} \left(\frac{n}{\sqrt{p}}\right)^3 = O\left(\frac{n^3}{p}\right),
$$
  

$$
t_{comm} = 4\left(\sqrt{p} - 1\right)
$$
  

$$
\times \left(t_s + \left(\frac{n}{\sqrt{p}}\right)^2 t_w\right).
$$

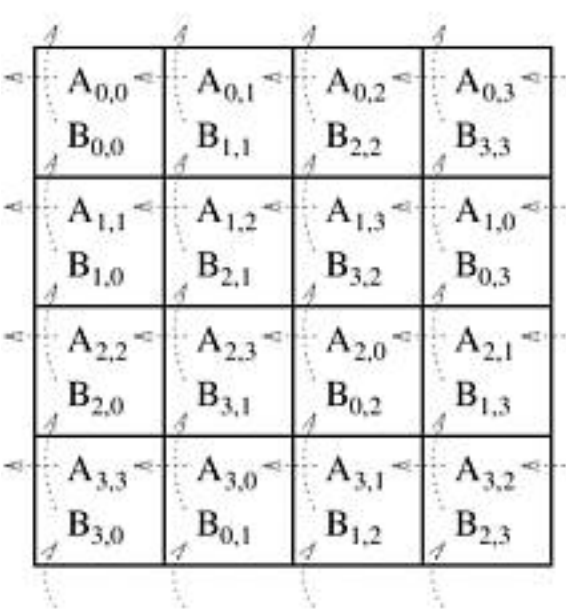

(c) A and B after initial alignment

 $A_{0,2}$  $A_{0,3}$  $A_{0,0}$  $A_{0,1}$  $B_{2,0}$  $B_{0,2}$  $B_{1,3}$  $B_{3,1}$  $A_{1,0}$  $A_{1,2}$  $A_{1,3}$  $A_{1,1}$  $B_{3,0}$  $B_{0,1}$  $B_{2,3}$  $B_{1,2}$  $A_{2,2}$  $A_{2,3}$  $A_{2,0}$  $A_{2,1}$  $B_{0,0}$  $B_{3,3}$  $B_{1,1}$  $B_{2,2}$  $A_{3,1}$  $A_{3,2}$  $A_{3,3}$  $A_{3,0}$  $B_{1,0}$  $B_{3,2}$  $\mathrm{B}_{0,3}$  $B_{2,1}$ 

| $A_{0,1}$           | 0,2                    | $A_{0,3}$             | ${\rm A}_{0,0}$        |
|---------------------|------------------------|-----------------------|------------------------|
| $B_{1,0}$           | $B_{2,1}$              | $B_{3,2}$             | $B_{0,3}$              |
| $B_{2,0}$           | $A_{1,3}$<br>$B_{3,1}$ | A<br>1,0<br>$B_{0,2}$ | $A_{1,1}$<br>$B_{1,3}$ |
| 2.3                 | $A_{2,0}$              | 2.1                   | 2,2                    |
| $\mathrm{B}_{3,0}$  | $\mathbf{B}_{0,1}$     | $B_{1,2}$             | $B_{2,3}$              |
| $A_{3,0}$           | $A_{3,1}$              | $B_{2,2}$             | 13.3                   |
| ${\mathtt B}_{0,0}$ | $\mathbf{B}_{1,1}$     |                       | $B_{3,3}$              |
|                     |                        |                       |                        |

(d) Submatrix locations after first shift

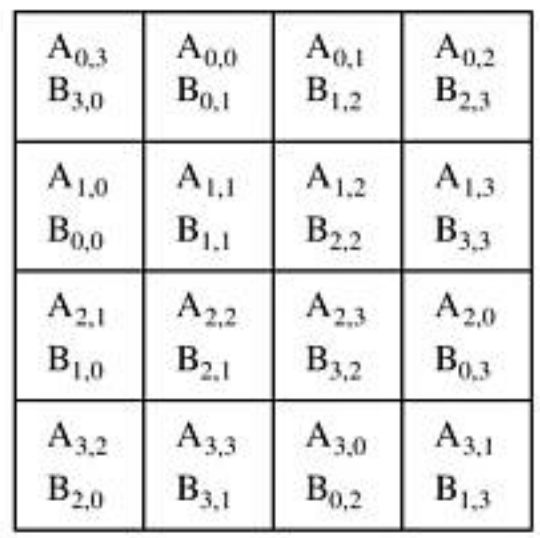

(e) Submatrix locations after second shift (f) Submatrix locations after third shift

What if initially, one master processor (say,  $P_\mathrm{0,0}$ ) holds all data (i.e., matrices  $A$  and  $B$ ), and the same processor wants to collect the entire output matrix (i.e.,  $C$ ) at the end?

Processor  $P_{0,0}$  initially sends  $A_{i,j}$  and  $B_{i,j}$  to processor  $P_{i,j}$ , and at the end processor  $P_{i,j}$  sends back  $C_{i,j}$  to  $P_{0,0}.$ 

Since there are  $p$  processors, and each submatrix has size  $\frac{n}{\sqrt{p}}\times\frac{n}{\sqrt{p'}}$ , the additional communication complexity:

$$
3p \times \left(t_s + \left(\frac{n}{\sqrt{p}}\right)^2 t_w\right) = 3(pt_s + n^2 t_w).
$$

So, the communication complexity increases by a factor of  $\sqrt{p}$ .

#### **Floyd-Warshall's All-Pairs Shortest Paths**

Let  $G = (V, E, w)$  be a weighted directed graph with vertex set  $V =$  $\{ {\nu}_1, {\nu}_2, ...$  ,  ${\nu}_n \}$ , edge set  $E$  , and weight function  $w.$ 

The weight of edge  $(\nu_i, \nu_j) \in E$  is given by  $w(\nu_i, \nu_j)$ .

We construct an  $n \times n$  matrix A as follows:

$$
A(i,j) = a_{ij} = \begin{cases} 0, & if i = j, \\ \infty, & if (v_i, v_j) \notin E, \\ w(v_i, v_j), & otherwise. \end{cases}
$$

Floyd-Warshall's algorithm takes matrix  $A$  as input, and returns another  $n \times n$  matrix  $D$  as output with

$$
D(i, j) = d_{ij}
$$
 = shortest distance from  $v_i$  to  $v_j$  in *G*.

#### **Floyd-Warshall's All-Pairs Shortest Paths**

*FW-APSP*( *<sup>A</sup>*, *<sup>n</sup>*) 2. *for k* ← <sup>1</sup>*to n do* 3. *for i* ← <sup>1</sup>*to n do* 4. *for j* ← <sup>1</sup>*to n do* 5.  $d_{i,j}^{(k)} \leftarrow min \left\{ d_{i,j}^{(k-1)}, d_{i,k}^{(k-1)} + d_{k,j}^{(k-1)} \right\}$ 1. *D*(0) <sup>←</sup> *<sup>A</sup>* 6. *return D*(*n*)

- $-$  can be solved using only  $\Theta \big( n^2 \big)$  extra space, e.g., using only two  $n \times n$  matrices for storing the values of D
- $-$  can be solved in-place in  $A$
- $-$  serial running time is  $\Theta \big( n^3$

Let  $\boldsymbol{p}$  be the number of processing nodes.

We divide  $D^{(k)}$  into  $\sqrt{p} \times \sqrt{p}$  blocks of size  $\frac{n}{\sqrt{p}}$  $\sqrt{p}$  ${\bm \times}$  $\pmb{n}$  $\sqrt{p}$ each. We assign block  $(i,j)$  to processor  $P_{i,j}$  for  $1\leq i,j\leq \sqrt{p}.$ 

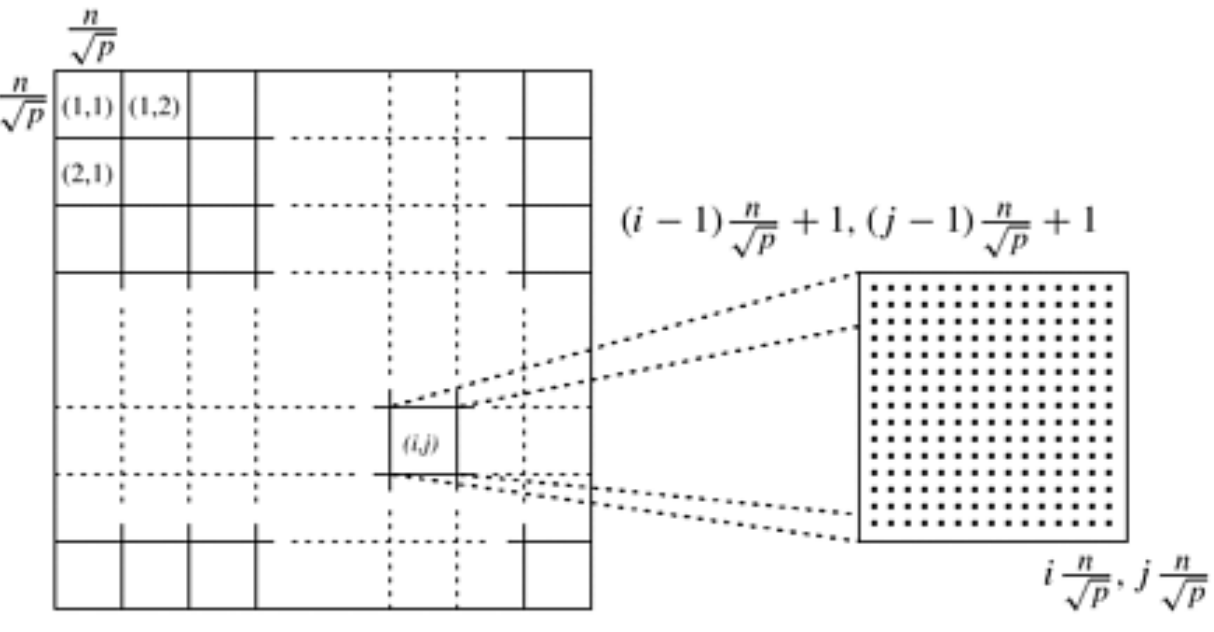

**Source:** Grama et al., "Introduction to Parallel Computing", 2nd Edition

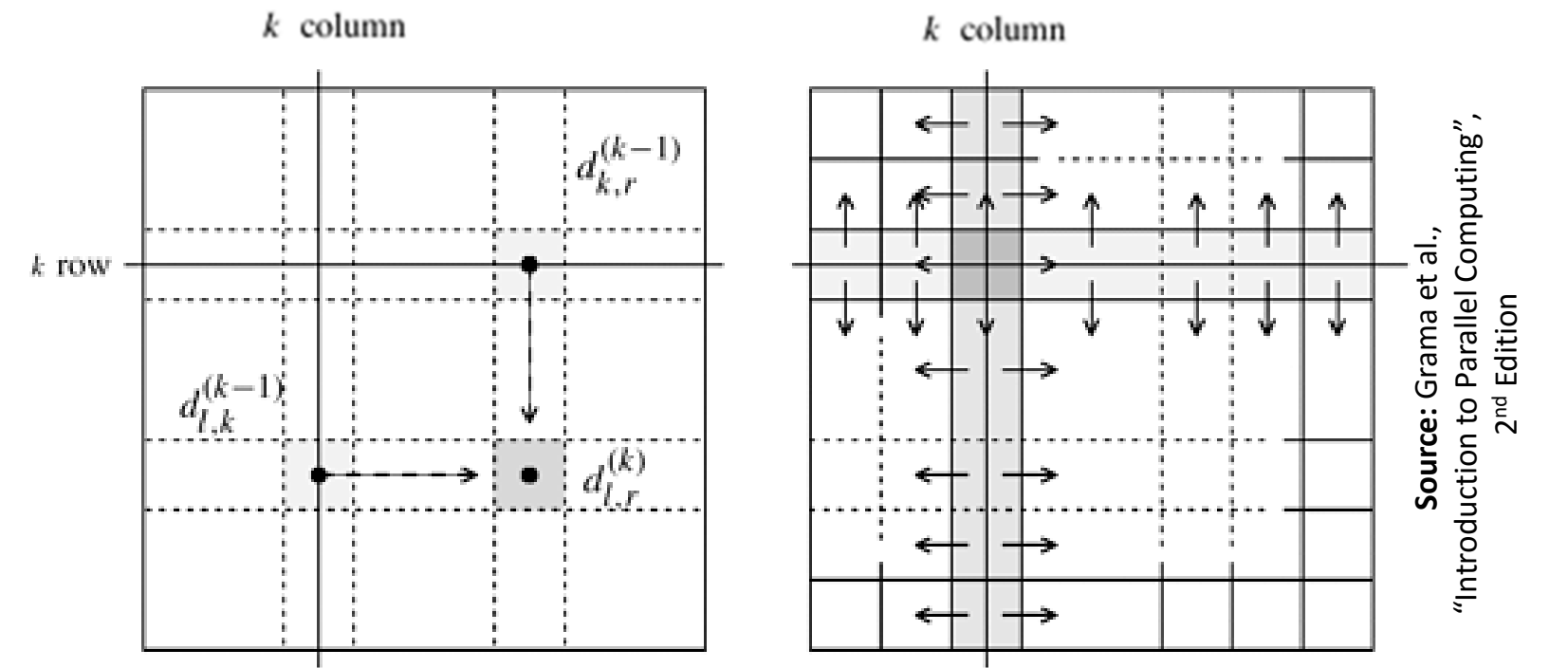

During the computation of  $D^{(k)}$  each processor  $P_{i,j}$  requires

- $-$  a segment ( of length  $\frac{n}{\sqrt{p}}$  $\sqrt{p}$  $\frac{\mu}{p}$ ) from row  $k$  of  $D^{(k-1)}$  which belongs to a processor in block column  $\it j$
- $-$  a segment ( of length  $\frac{n}{\sqrt{p}}$  $\sqrt{p}$  $\frac{\mu}{p}$  ) from column  $k$  of  $D^{(k-1)}$ which belongs to a processor in block row  $i$

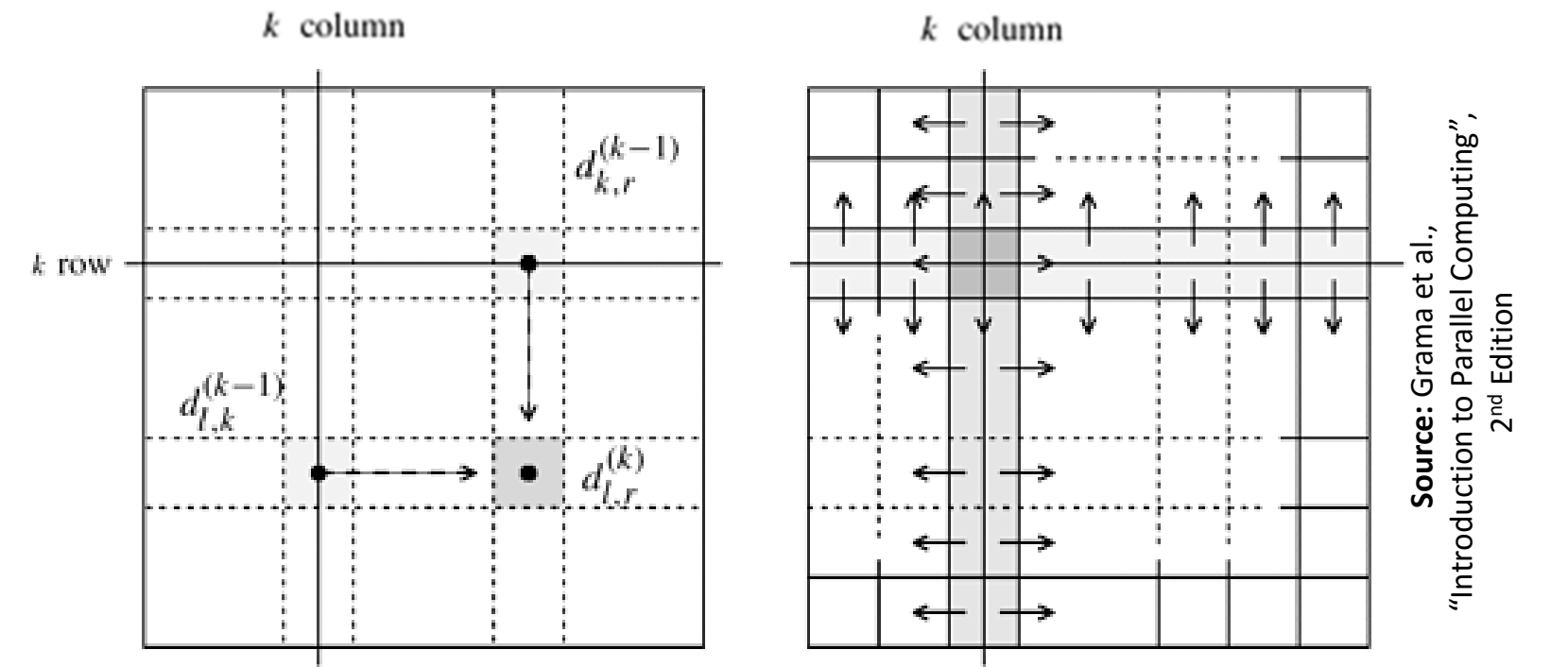

After the computation of  $D^{(k-1)}$  if processor  $P_{i,j}$ 

- $-$  contains a segment from row  $k$  of  $D^{(k-1)}$ , it broadcasts that segment to all processors in block column  $\it j$
- $-$  contains a segment from column  $k$  of  $D^{(k-1)}$ , it broadcasts that segment to all processors in block row  $i$

#### *FW-APSP-2D-Block*( *D*(0) )1. *for k* ← <sup>1</sup>*to n do* 3. if it contains a segment of row  $k$  of  $D^{(k-1)}$ ,broadcasts that segment to nodes  $P_{*,j}$ 2..  *each node*  $P_{i,j}$  *does the following:* 4. if it contains a segment of column  $k$  of  $D^{(k-1)}$ ,broadcasts that segment to nodes  $P_{i,\ast}$ 5. waits until all nodes receive the needed segments ( global sync ) 6. Computes its part of the  $D^{(k)}$  matrix

In each iteration of the for loop ( assuming  $t_{\rm s}$  $_{\scriptscriptstyle S}$  and  $t_w$  $_{W}$  to be constants )

― $-$  **Line 3:** communication complexity  $= \Theta\left(\frac{n}{\sqrt{p}}\right)$  $\sqrt{p}$  $\frac{\epsilon}{p} \log \sqrt{p}$  ( why? )

- Line 4: communication complexity = 
$$
\Theta\left(\frac{n}{\sqrt{p}}\log\sqrt{p}\right)
$$
 (why?)

**―**  $-$  **Line 5:** communication complexity  $= \Theta(\log p)$ ( sync )

― $-$  **Line 6:** computation complexity  $= \Theta(n)$ 2  $^{2}/p$ 

#### *FW-APSP-2D-Block*( *D*(0) )

- 1. *for k* ← <sup>1</sup>*to n do*
- 2..  *each node*  $P_{i,j}$  *does the following:*
- 3. if it contains a segment of row  $k$  of  $D^{(k-1)}$ ,broadcasts that segment to nodes  $P_{*,j}$
- 4. if it contains a segment of column  $k$  of  $D^{(k-1)}$ ,broadcasts that segment to nodes  $P_{i,\ast}$
- 5. waits until all nodes receive the needed segments ( global sync )
- 6. Computes its part of the  $D^{(k)}$  matrix

Overall:

$$
t_{comm} = \Theta\left(n \times \frac{n}{\sqrt{p}} \log p\right) = \Theta\left(\frac{n^2}{\sqrt{p}} \log p\right)
$$
  
and  $t_{comp} = \Theta\left(n \times \frac{n^2}{p}\right) = \Theta\left(\frac{n^3}{p}\right)$   
Hence,  $T_p = t_{comp} + t_{comm} = \Theta\left(\frac{n^3}{p} + \frac{n^2}{\sqrt{p}} \log p\right)$ 

# **Improved Distributed Memory Implementation**

#### *FW-APSP-2D-Block*( *D*(0) )

- 1. *for k* ← <sup>1</sup>*to n do*
- 2..  *each node*  $P_{i,j}$  *does the following:*
- 3. if it contains a segment of row  $k$  of  $D^{(k-1)}$ ,broadcasts that segment to nodes  $P_{*,j}$
- 4. if it contains a segment of column  $k$  of  $D^{(k-1)}$ ,broadcasts that segment to nodes  $P_{i,\ast}$
- 5. waits until all nodes receive the needed segments ( global sync )
- 6. Computes its part of the  $D^{(k)}$  matrix

The global synchronization in line 5 can be removed without affecting the correctness of the algorithm.

The trick is to use *pipelining*.

# **Pipelined 2D Block Mapping FW-APSP**

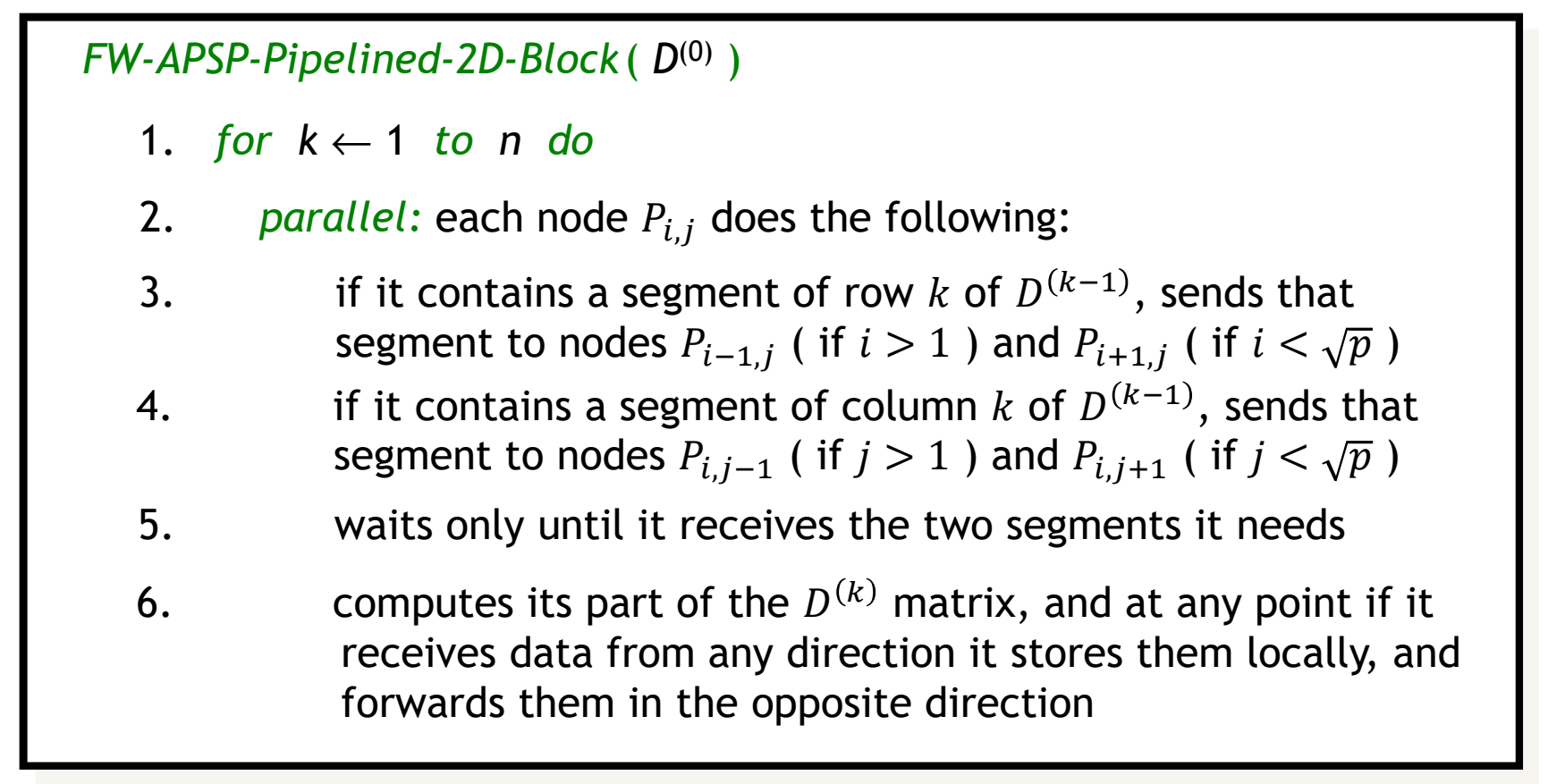

After the computation of row 1 & col 1, all relevant segments of  $D^{\left( \textbf{1}\right) }$  reach  $P$  $\rightarrow \sqrt{p}$ , $\sqrt{p}$  $_{\overline{p}}$  after  $\Theta\left(\left(n/\sqrt{p}\right)\times\sqrt{p}\right)=\Theta(n)$  time units. (how?) Successive rows & cols follow after time  $\Theta(\,n\,$  $^{2}/p)$  in pipelined mode. Hence,  $\emph{P}$  $p, \hspace{-0.5mm}\sqrt{p}$  $\overline{p}\;$  completes computation in time  $\Theta(n)$ 3  $\beta$  /p ) +  $\Theta$ (n ....<br>...

# **Pipelined 2D Block Mapping FW-APSP**

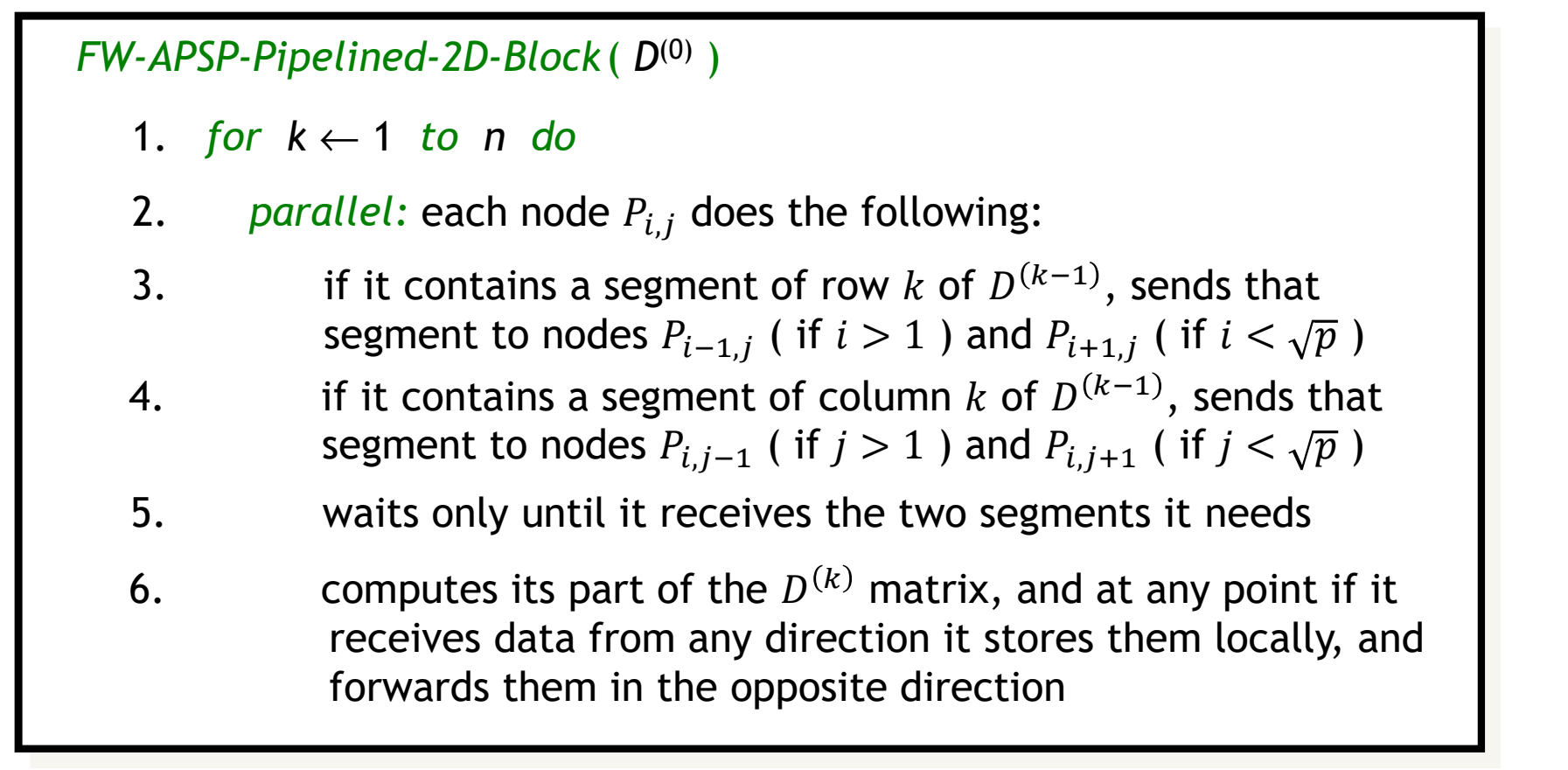

When  $P$  $\rightarrow \sqrt{p}$ , $\sqrt{p}$  $_{\overline{p}}\,$  completes iteration  $n-1$ , it sends the relevant values of row  $n$  and column  $n$  to other nodes.

These values reach  $P_{\rm 1,1}$  in time  $\Theta(n)$  $\ldots$ .

Hence, 
$$
T_p = t_{comp} + t_{comm} = \Theta\left(\frac{n^3}{p}\right) + \Theta(n) = \Theta\left(\frac{n^3}{p} + n\right)
$$

#### **Parallel QuickSort: A Shared-Memory Version**

**Input:** An array *A*[ *q* : *<sup>r</sup>* ] of distinct elements.

**Output:** Elements of *A*[ *q* : *<sup>r</sup>* ] sorted in increasing order of value.

*Par-Randomized-Looping-QuickSort* ( *<sup>A</sup>*[ *q : r* ] ) 2. *if <sup>m</sup>*<sup>&</sup>gt; <sup>1</sup>*then* 3. *k* ←0 4. *while* max{ *r* – *<sup>k</sup>*, *<sup>k</sup>* – *q* } > 3 *m* / 4 *do*  $6.$ ← *Par-Partition* ( *A*[ *q* : *<sup>r</sup>* ]*, <sup>x</sup>*) 1.  $m \leftarrow r - q + 1$ 5. select a random element *x* from *A*[ *<sup>q</sup>*: *<sup>r</sup>*] 7. *spawn Par-Randomized-Looping-QuickSort* ( *<sup>A</sup>*[ *q : k* ― 1 ] ) 8. *Par-Randomized-Looping-QuickSort* ( *<sup>A</sup>*[ *k* + 1 *: r* ] ) 9. *sync*

# **Parallel QuickSort: Distributed-Memory Version**

**Input:** An array *A*[ *q* : *<sup>r</sup>* ] of distinct elements distributed among processing nodes  $P_s$ ,  $P_{s+1}$ , …,  $P_t$  such that each nodes contains between  $α/2$  and 2 $α$ elements, where α <sup>=</sup> *n* / *p* = orig *#*elems / orig *#*nodes.

**Output:** Elements of *A*[ *q* : *<sup>r</sup>* ] sorted in increasing order of value distributed among the nodes in the following order:  $P_{s}$ ,  $P_{s+1}$ , ...,  $P_{t}$ .

```
Distributed-Randomized-Looping-QuickSort ( A[ q : r ], 
α, s, t )
 1. if s
= t then sort 
A[ q : r ] locally on Ps using serial quicksort
6. k ← Distributed-Rank ( 
A[ q : r ], x , s, t )
 3. m \leftarrow r - q + 1, k \leftarrow 0

4. while max{ r – k, k – q } > 3
m / 4 do
 5. select a random element x from 
A[ q: r]
 7. parallel: Distributed-Randomized-Looping-QuickSort ( A[ q : k ], 
α, s, i )Distributed-Randomized-Looping-QuickSort ( A[ k + 1 : r ], 
α, i + 1, t )
2. else7. Find an i, and redistribute 
A[ q : r ] among the nodes as evenly as possible such that 
          (a) all elements \leq x are stored among nodes P_s to P_i,
          (b) all elements > x are stored among nodes P_{i+1} to P_t, and
          ( \epsilon ) no node stores fewer \alpha/2 or more than 2\alpha elements
```
#### **Distributed QuickSort: Example**

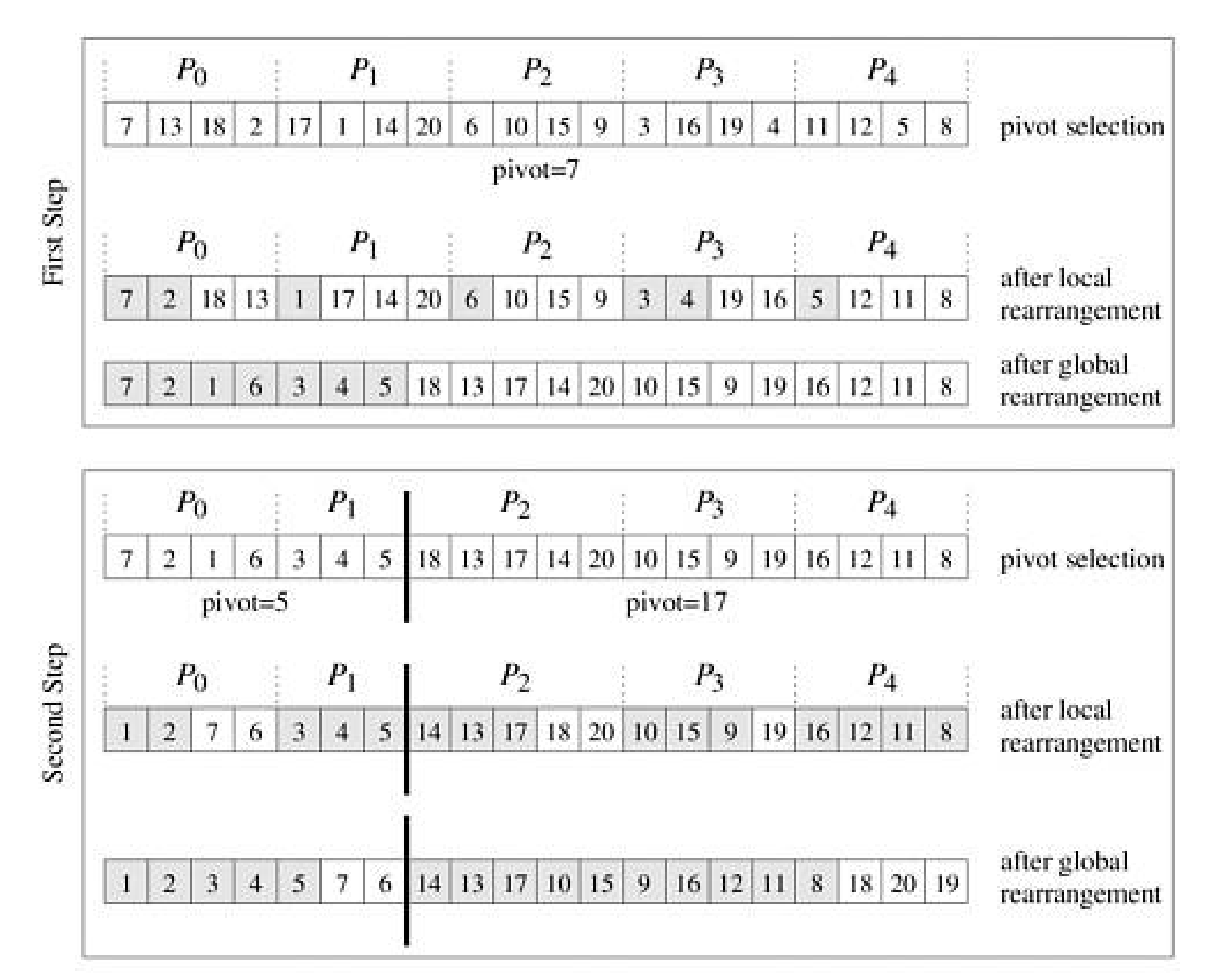

**Image Source:** Grama et al., "Introduction to Parallel Computing", 2nd Edition

#### **Distributed QuickSort: Example**

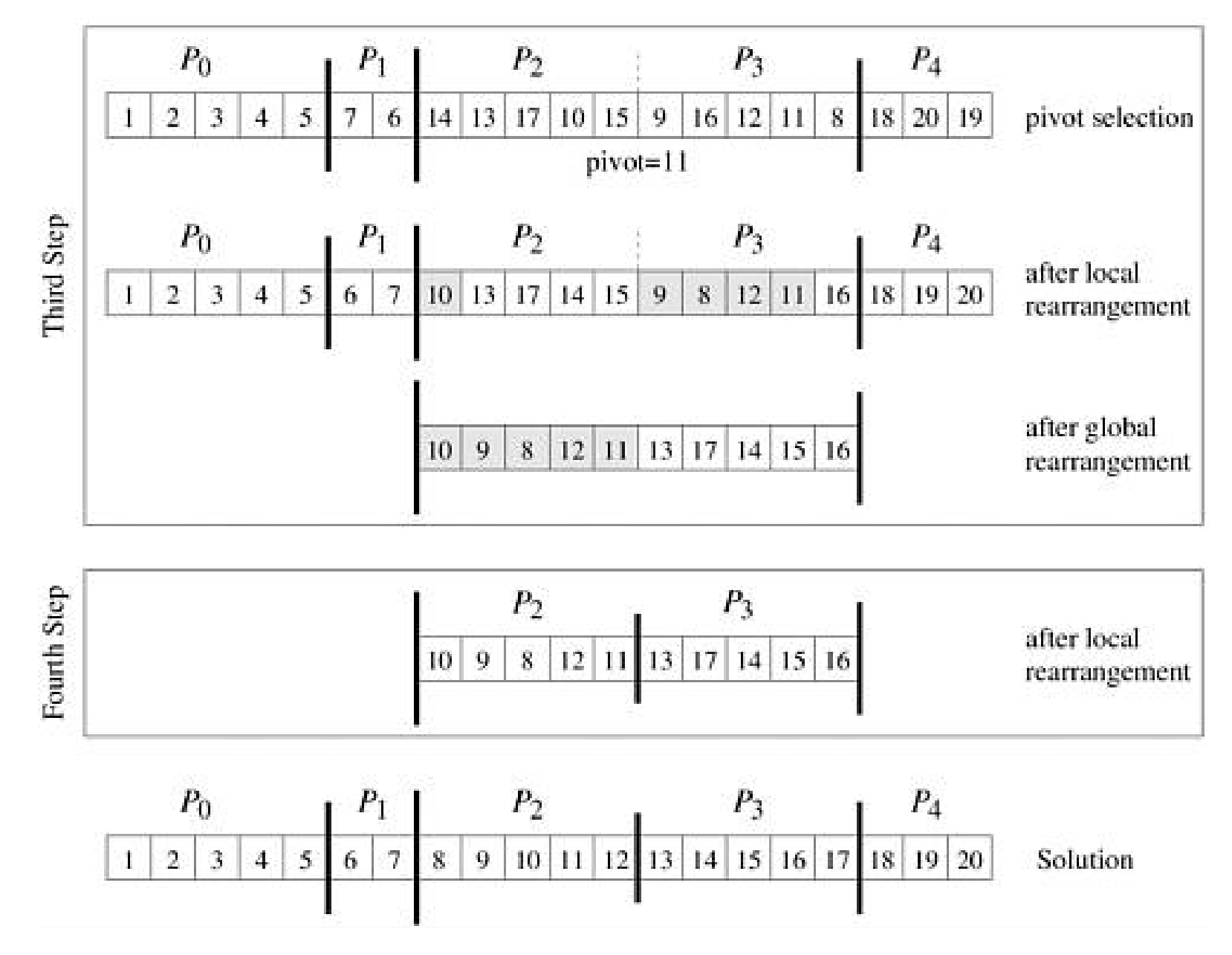

**Image Source:** Grama et al., "Introduction to Parallel Computing", 2nd Edition

#### **Distributed QuickSort: Distributed Rank & Partition**

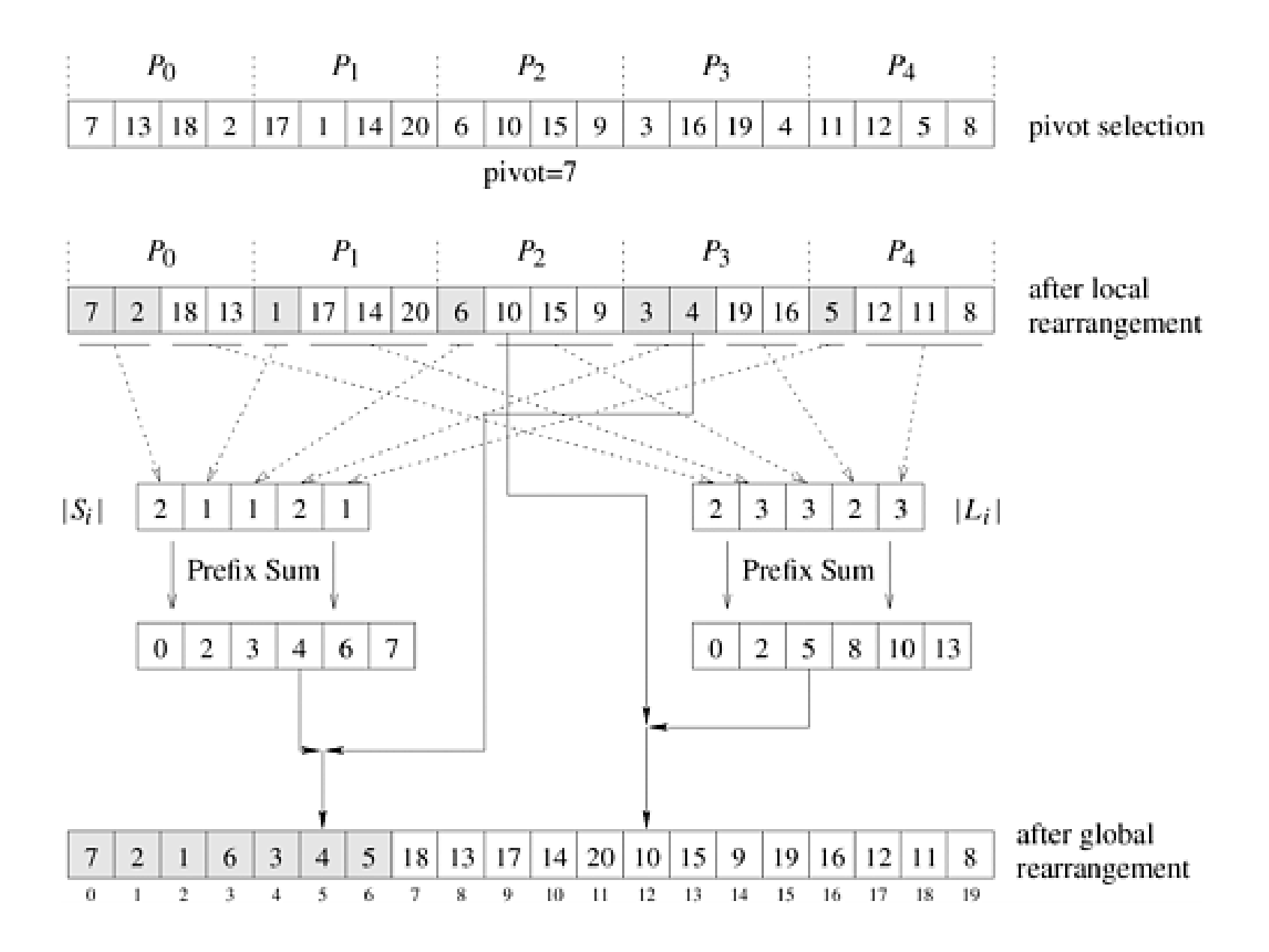

**Image Source:** Grama et al., "Introduction to Parallel Computing", 2<sup>nd</sup> Edition

#### **Distributed QuickSort**

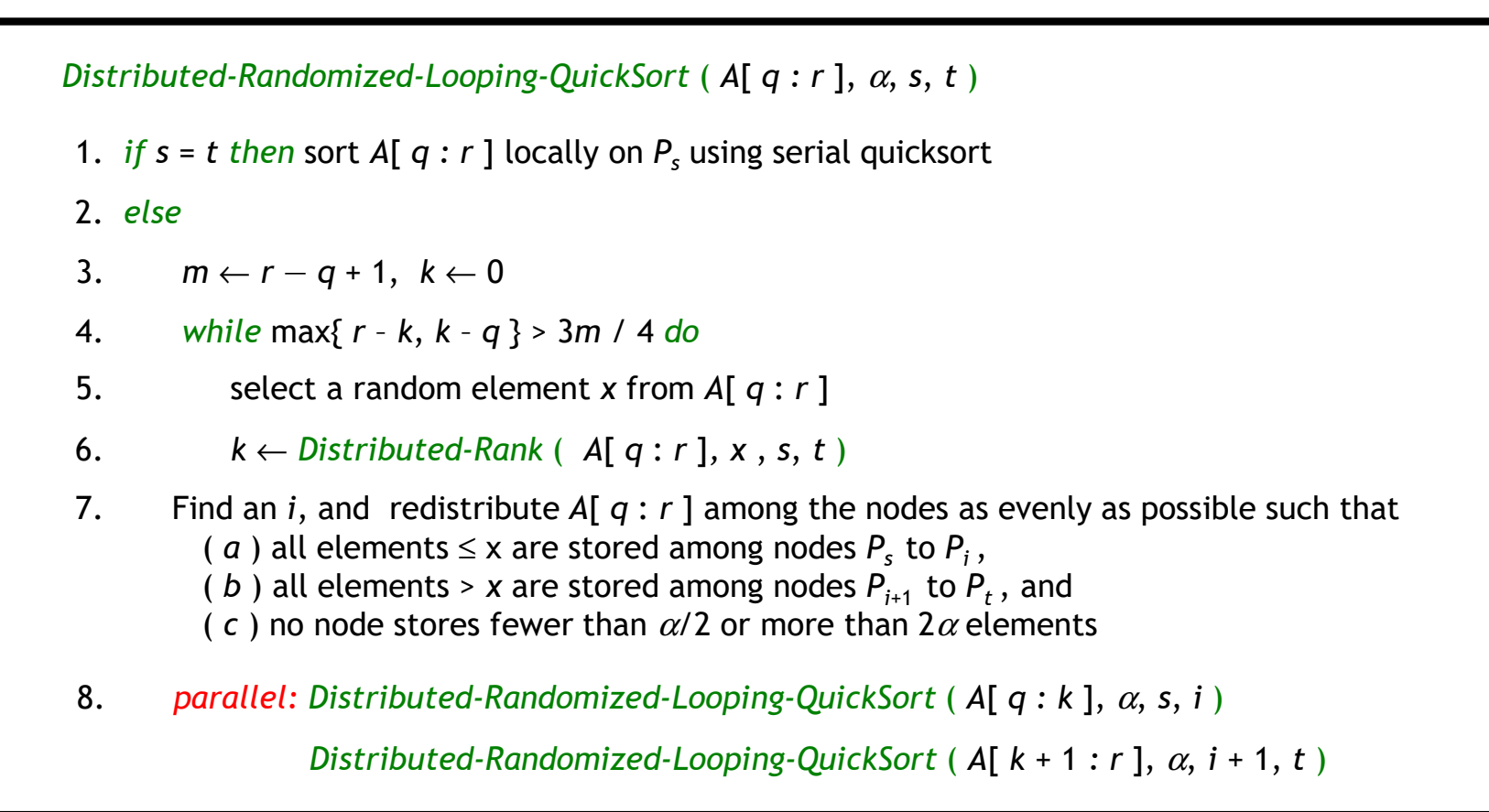

**Lines 5-6 (** assuming  $t_s$  $_{\scriptscriptstyle S}$  and  $t_w$  $_{W}$  to be constants )

communication complexity =  $O(p + \log p)$  (why?)

- computation complexity = 
$$
O\left(\frac{n}{p}\right)
$$
 (why?)

$$
- \text{ overall} = O\left(\frac{n}{n} + p + \log p\right)
$$

#### **Distributed QuickSort**

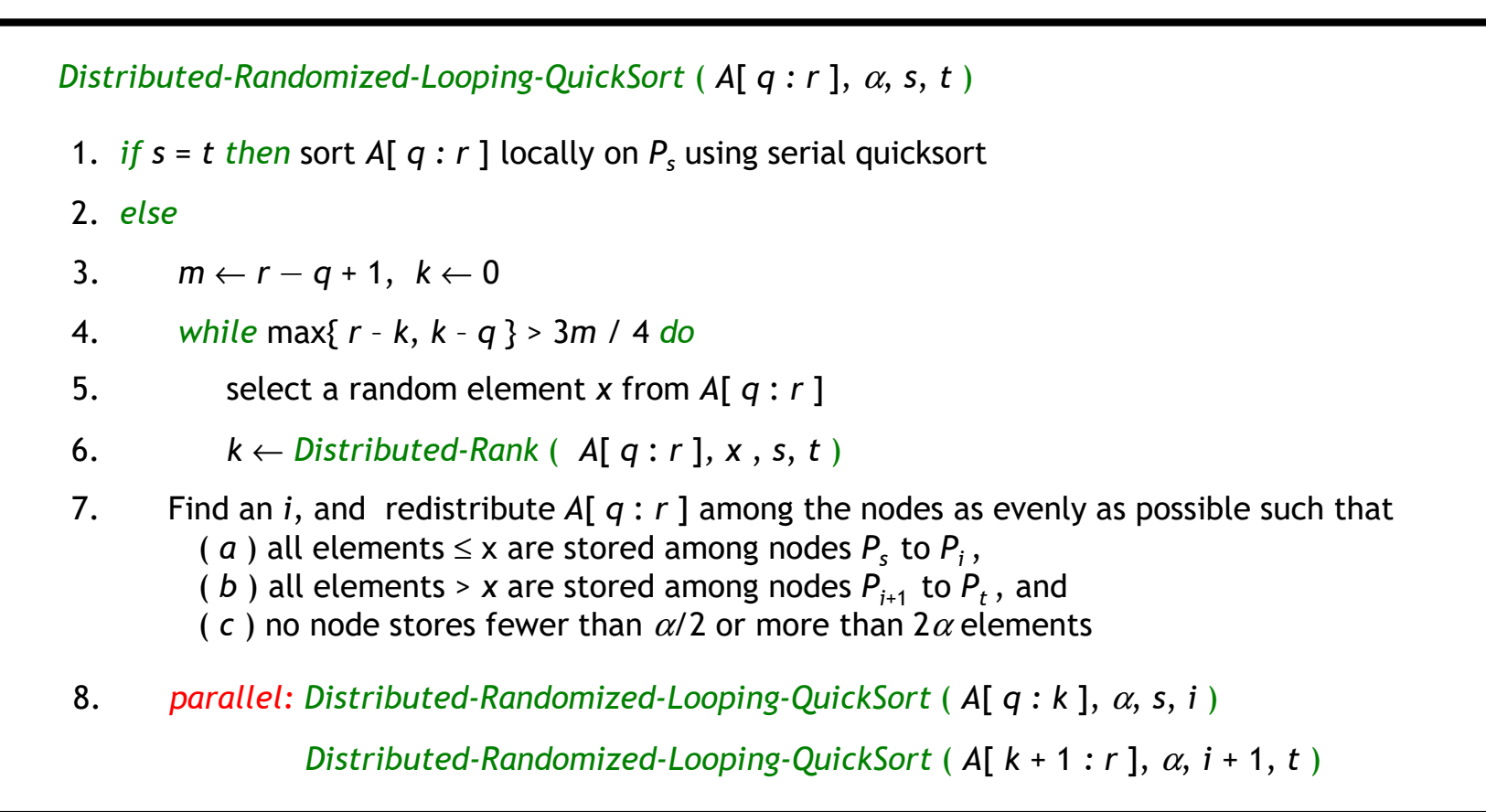

**Line 7** ( assuming  $t_s$  $_{\scriptscriptstyle S}$  and  $t_w$  $_{W}$  to be constants )

- $-$  communication complexity  $=0\left( p+\log p+\frac{n}{p}\right)$  $\overline{p}$ ( why? )
- $-$  computation complexity  $= O(1)$  (why?)

$$
- \text{ overall} = O\left(\frac{n}{n} + p + \log p\right)
$$

#### **Distributed QuickSort**

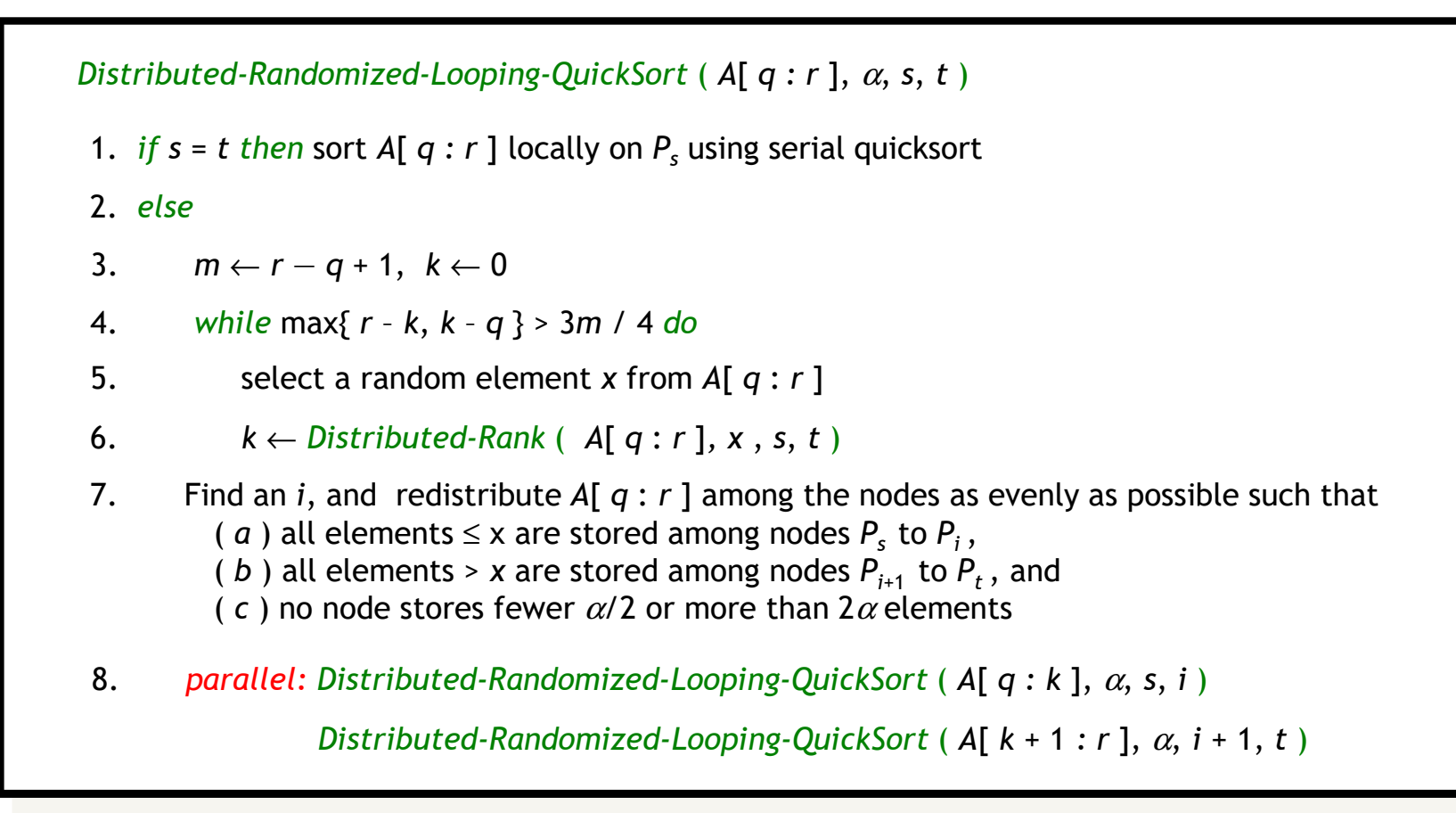

Depth of the shared-memory version is  $\mathrm{O}(\log n)$  w.h.p.

Same bound applies to the distributed-memory version.

Hence, 
$$
T_p = O\left(\left(\frac{n}{p} + p + \log p\right) \log n\right) = O\left(\frac{n \log n}{p} + p \log n\right)
$$
 (w.h.p.)

# **Distributed Sample Sort**

**Task:** Sort  $n$  distinct keys using  $p$  processing nodes.

#### **Steps:**

- **1.**. Initial Distribution: The master node scatters the  $n$  keys among  $p$  processing nodes as evenly as possible.
- **2.Pivot Selection:** Each node sorts its local keys, and selects  $q-1$  evenly spaced keys from its sorted sequence. The master node gathers these *local pivots* from all nodes, locally sorts those  $p\!\left(q-1\right)$  keys, selects  $p-1\,$  evenly spaced global pivots from them, and broadcasts them to all nodes.
- **3. Local Bucketing:** Each node inserts the global pivots into its local sorted sequence using binary search, and thus divides the keys among  $p$  buckets.
- **4.Distribute Local Buckets:** For  $1 \leq i \leq p$ , each node sends bucket  $i$  to node  $i$ .
- **5.Local Sort:** Each node locally sorts the elements it received in step 4.
- **6. Final Collection:** The master node collects all sorted keys from all nodes, and for  $1 \leq i < p$ , places all keys from node  $i$  ahead of all keys from node  $i+1.$

### **Bound on Bucket Sizes**

**Theorem:** If each node selects  $q-1$  evenly spaced keys in step 2, then no node will sort more than are  $\, n \,$  $\overline{p}$ ╅  $\, n \,$  $\frac{n}{q}$  keys (in the worst case) in step 5.

**Proof:** Homework.

#### **Analyzing Distributed Sample Sort**

**Steps:** ( assuming  $q = \Theta(p)$  , and  $t_s$  $_{\scriptscriptstyle S}$  and  $t_w$  $_{W}$  constants )

- **1.**. **Initial Distribution:**  $O\Big(\log p + \frac{n}{p}\Big)$  $\left(\frac{n}{p}(p-1)\right) = \mathrm{O}(n+\log p)$  [ comm: scatter ]
- 2. Pivot Selection:  $O\left(\frac{n}{n}\right)$  $\frac{n}{p}$ log $\frac{n}{p}$  $\frac{n}{p}$  +  $pq \log (pq)$ ) = 0 $\left(\frac{n}{p}\right)$  $\frac{n}{p}$ log $\frac{n}{p}$  $\frac{n}{p}+p^2\log p\Big)$  [ comp: sort ]

 $O(\log p + (q-1)(p-1) + (p-1) \log p) = O(p^2)$  [ comm: gather, broadcast ]

- **3.** Local Bucketing:  $O\left((p-1)\log \frac{n}{p}\right)$  $\overline{p}$  $= \mathrm{O}(p \log n)$  [ comp: binary search ]
- **4.**. Distribute Local Buckets:  $O\left(\frac{n}{n}\right)$  $\overline{p}$  $+\left(\frac{n}{2}\right)$  $\overline{p}$  $+\frac{n}{2}$  $\overline{q}$  $=$  O $\left(\frac{n}{p}\right)$  $\left(\frac{n}{p}\right)$  [ comm: send, receive ]

5. Local Sort: 
$$
O\left(\left(\frac{n}{p} + \frac{n}{q}\right) \log\left(\frac{n}{p} + \frac{n}{q}\right)\right) = O\left(\frac{n}{p} \log \frac{n}{p}\right)
$$
 [ comp: sort ]

6. Final Collection: 
$$
O\left((p-1)\left(\frac{n}{p}+\frac{n}{q}\right)\right)=O(n)
$$
 [comm: receive ]

#### **Analyzing Distributed Sample Sort**

#### **Overall:**

$$
t_{comp} = O\left(\frac{n}{p}\log\frac{n}{p} + p^2\log p + p\log n\right)
$$
  
\n
$$
t_{comm} = O\left(n + p^2\right)
$$
  
\n
$$
T_p = t_{comp} + t_{comm} = O\left(n + \frac{n}{p}\log\frac{n}{p} + p^2\log p + p\log n\right)
$$

#### **Overall ( excluding steps 1 and 6 ):**

$$
t_{comp} = O\left(\frac{n}{p}\log\frac{n}{p} + p^2\log p + p\log n\right)
$$
  

$$
t_{comm} = O\left(\frac{n}{p} + p^2\right)
$$
  

$$
T_p = t_{comp} + t_{comm} = O\left(\frac{n}{p}\log\frac{n}{p} + p^2\log p + p\log n\right)
$$